# University of Groningen

Bachelor Integration Project

# Identification of LTI system with auxiliary data from a similar system

Author: Aleksander Peszko (s3696871)

Lecturer: prof. dr. Nima Monshizadeh

January 20, 2023

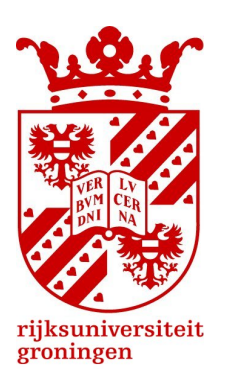

# Contents

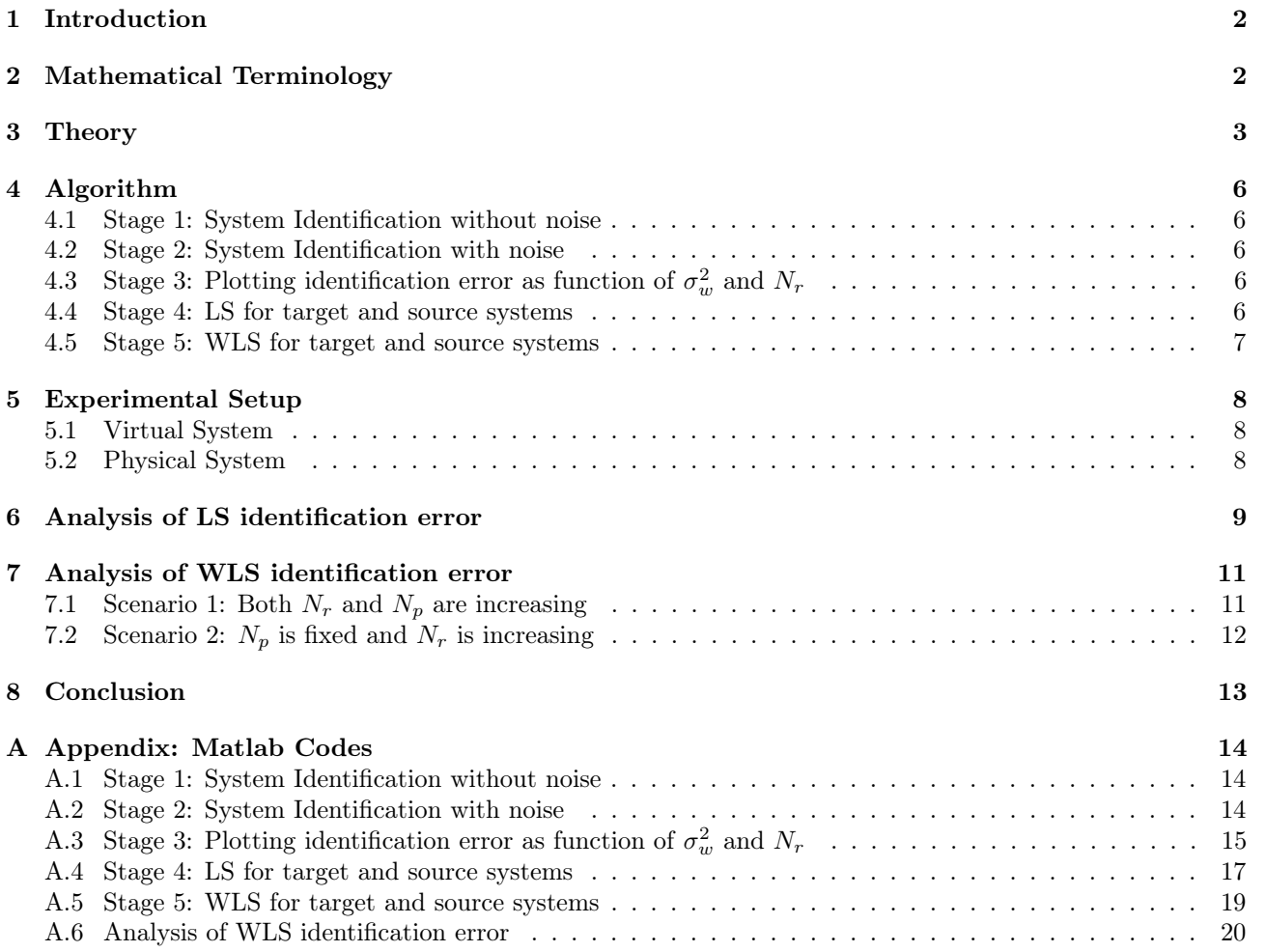

#### Abstract

This report describes the dynamical system identification with limited access to the data. The goal of the research is to prove that leveraging data from a similar system can reduce the identification error by complementing the original system's data with additional data from the auxiliary system. The identification will be performed using the regression analysis method of weighted least squares. Once the error is identified, a detailed analysis of the influencing factors will be provided. It includes altering various parameters such as process noise, number of experiments and weight parameter in order to observe the behaviour of the error and ideally reduce it. The experimental setup includes two linear time-invariant (LTI) systems, namely target and source systems that will be subjected to the identification, and based on the obtained results, I will draw conclusions and validate the theoretical assumptions.

### <span id="page-2-0"></span>1 Introduction

Dynamical system identification is used in various fields of science as a method of constructing dynamical systems from measured data [\[1\]](#page-13-1). Sometimes the system is complex and cannot be described with physical principles. System identification allows deriving a mathematical model basing upon the collected data samples and the relationship between parameters. The data samples are gathered through experiments and they dictate the dynamics of identified system. The larger the number of experiments, the more accurate dynamics can be modelled [\[1\]](#page-13-1). This is called a multiple trajectory setup and is often used in system identification [\[1\]](#page-13-1). In this particular setup, multiple independent experiments are performed in order to collect as much data as possible. In each trajectory, the system is run from beginning to the end giving opportunity for more unbiased measurements [\[1\]](#page-13-1).

The experimental analysis enables to determine the dynamics of the system with only two kinds of data, namely input and output. This is in fact useful in modelling the complex systems because the behaviour is reduced to just input-output relationship. However, in many cases, the internal state of the system is sought to be established [\[2\]](#page-13-2). Therefore, the input-state relationship is crucial there. By knowing this relationship, the internal state at next time step can be foreseen. A mathematical model can be then derived by subjecting the measured input-state signals to some identification method such as the least squares method (LS) [\[2\]](#page-13-2).

In every real world systems there are disturbances (noise) attached. They distort the measured data affecting the whole system and resulting in the dynamics not being accurate anymore. The noise is a main reason for causing identification error. Identification error is the deviation between the actual system and its mathematical model [\[2\]](#page-13-2). As the parameters can no longer be described by a relation, it is difficult to predict the system's future behaviour [\[3\]](#page-13-3). In order to reduce the error, the number of experiments shall be increased because more trials generate more reliable measurements [\[2\]](#page-13-2). However, in some cases, acquiring data from an actual system is not feasible as some obstacles can arise  $[4]$ . With limited data, the identified system does not illustrate the behaviour of the actual system. Therefore, one seeks help from an auxiliary system, which is a twin system to the actual system. The reason is that it shares similar dynamics and it is abundant in data [\[5\]](#page-13-5).

In this research, the primary focus lies on identifying the dynamics of a certain linear time-invariant (LTI) system by leveraging data from an auxiliary system on top of the actual system's data. The data is generated in a multiple trajectories setup with each experiment having a constant data length [\[1\]](#page-13-1)[\[6\]](#page-13-6). Furthermore, the identification method that is used throughout the process is weighted least squares method (WLS).

System identification will be achieved in steps according to Xin, L., et al. 2022 so that the transitions between key phases are supported with mathematical correlations. Firstly, the influence of noise on the system identification will be discussed. It includes investigating how changing the parameters such as the energy of the noise and/or number of experiments affects the identification error. Second step is to show how adding the source system's data will affect the identified system's dynamics and consequently the identification error. Next, the specific weight will be assigned for auxiliary data in order to capture the change in behaviour. Lastly, the simulations of the identification error will be shown and discussed in detail in terms of increasing amount of actual system's samples, auxiliary system's samples and the weight parameter assigned to these samples. The goal at the end of the research is to find such a combination of variables that reduce the identification error between the actual and identified systems.

### <span id="page-2-1"></span>2 Mathematical Terminology

 $|| \cdot ||$ : Spectral norm of a matrix i.e. the largest singular value of a matrix,

 $|| \cdot ||_F$ : Frobenius norm of a matrix,

 $u \sim \mathcal{N}(\mu, \Sigma)$ : Gaussian distributed random vector, where  $\mu$  is the mean and  $\Sigma$  is the covariance matrix [1],  $I_n$ : Identity matrix of dimensions  $n \times n$ ,

 $diag(q)$ : Identity matrix with q in diagonal.

### <span id="page-3-0"></span>3 Theory

System identification firstly requires establishing the system. Xin, L., et al. 2022 and Fattahi, S., and Sojoudi, S., 2018 describe the target system with a discrete-time LTI system equation

<span id="page-3-1"></span>
$$
\bar{x}_{k+1} = \bar{A}\bar{x}_k + \bar{B}\bar{u}_k + \bar{w}_k \tag{1}
$$

where

 $\bar{x}_k \in \mathbb{R}^n$  is target system state,  $\bar{u}_k \in R^m$  is target system input,  $\bar{w}_k \in R^n$  is target system noise,  $\bar{A} \in R^{n \times n}$  and  $\bar{B} \in R^{n \times m}$  are target system matrices.

The input and process noise are assumed to be i.i.d Gaussian, with  $\bar{u}_k \sim \mathcal{N}(0, \sigma_u^2 I_m)$  and  $\bar{w}_k \sim \mathcal{N}(0, \sigma_w^2 I_n)$ [\[1\]](#page-13-1). Note that  $\sigma^2$  is the energy of the noise which dictates its deviation. Gaussian noise creates random samples whose actual distribution is unknown [\[7\]](#page-13-7). It is commonly used in system identification due to the fact that the data is normally distributed in the array.

Assuming the multiple trajectory setup,  $N_r$  independent experiments are conducted with new data being generated at each trajectory. Every experiment starts at an initial state  $\bar{x}_0 \sim \mathcal{N}(0, \sigma_x^2 I_n)$ , and has data length T. During these experiments, the system measures state and input at each time step put them into state-input pairs. These samples are called a *rollout* and can be denoted as  $\{(\bar{x}_k^i, \bar{u}_k^i) : 1 \le i \le N_r, 0 \le k \le T\}$ , where i is the rollout index and  $k$  is the time index [\[1\]](#page-13-1)[\[6\]](#page-13-6).

Note that since  $\bar{x}_k$  and  $\bar{u}_k$  can be measured by the system, then let  $\bar{z}_k^i = \begin{bmatrix} \bar{x}_k^i \\ \bar{u}_k^i \end{bmatrix}$  $\Big] \in R^{n+m}$  be a state-input parameter.

Next step is to establish data matrices so that with each experiment the system is able to collect data. For each rollout *i*, define  $\bar{X}^i = [\bar{x}_T^i \; \cdots \; \bar{x}_1^i] \in R^{n \times T}, \, \bar{Z}^i = [\bar{z}_{T-1}^i \; \cdots \; \bar{z}_0^i] \in R^{(n+m)\times T}, \, \bar{W}^i = [\bar{w}_{T-1}^i \; \cdots \; \bar{w}_0^i] \in R^{n \times T}.$ Then, combine experiments together into single matrix by defining the batch matrices  $\overline{X} = [\overline{X}^1 \cdots \overline{X}^{N_r}] \in$  $R^{n\times N_rT},\,\bar{Z}=[\bar{Z}^1\,\,\cdots\,\,\bar{Z}^{N_r}]\in R^{(n+m)\times N_rT},\,\bar{W}=[\bar{W}^1\,\,\cdots\,\,\bar{W}^{N_r}]\in R^{n\times N_rT}.$ 

Selecting  $\theta = [\bar{A} \ \bar{B}]$  results in Equation [1](#page-3-1) becoming

<span id="page-3-4"></span>
$$
\bar{X} = \theta \bar{Z} + \bar{W} \tag{2}
$$

where  $\theta$  is responsible for the dynamics of the system [\[1\]](#page-13-1).

Using least squares method theorem (from Chen, L., et al. 2021), one should solve

$$
\min_{\tilde{\theta} \in R^{n \times (n+m)}} \| \bar{X} - \tilde{\theta} \bar{Z} \|_F^2
$$

to obtain the estimated value of  $\theta_{LS} = [\bar{A}_{LS} \ \bar{B}_{LS}]$ .

Analytically calculated  $\theta_{LS}$  from Frobenius norm has a following formula (from Xin, L., et al. 2022)

<span id="page-3-3"></span>
$$
\theta_{LS} = \bar{X}\bar{Z}^{\top}(\bar{Z}\bar{Z}^{\top})^{-1} \tag{3}
$$

Knowing that not many experiments can be conducted for target system i.e.  $N_r$  is small, the estimation error due to noise cannot be reduced. Nevertheless, there exists a possibility of accessing data from a source system. Assuming similarity of these systems, source system's samples complement target system's samples. Both systems share similar dynamics, therefore the source system can be analogically described by following equation

<span id="page-3-2"></span>
$$
\hat{x}_{k+1} = \hat{A}\hat{x}_k + \hat{B}\hat{u}_k + \hat{w}_k
$$
\n<sup>(4)</sup>

where

 $\hat{x}_k \in \mathbb{R}^n$  is source system state,  $\hat{u}_k \in R^m$  is source system input,  $\hat{w}_k \in \mathbb{R}^n$  is source system noise,  $\hat{A} \in R^{n \times n}$  and  $\hat{B} \in R^{n \times m}$  are source system matrices.

Similarly to Equation [\(1\)](#page-3-1), the input and process noise are assumed to be i.i.d Gaussian, with  $\hat{u}_k \sim \mathcal{N}(0, \sigma_u^2 I_m)$ and  $\hat{w}_k \sim \mathcal{N}(0, \sigma_w^2 I_n)$  [\[1\]](#page-13-1).

Now, let us replace  $\hat{A}$  and  $\hat{B}$  with  $\bar{A} + \delta_A$  and  $\bar{B} + \delta_B$  in Equation [\(4\)](#page-3-2), respectively, where  $\delta_A = \hat{A} - \bar{A}$  and  $\delta_B = \hat{B} - \bar{B}$  are the differences in systems' matrices, and obtain

<span id="page-4-0"></span>
$$
\hat{x}_{k+1} = (\bar{A} + \delta_A)\hat{x}_k + (\bar{B} + \delta_B)\hat{u}_k + \hat{w}_k
$$
\n<sup>(5)</sup>

Again, assuming the multiple trajectory setup, however in this case  $N_p$  independent experiments are conducted. Every experiment starts at an initial state  $\hat{x}_0 \sim \mathcal{N}(0, \sigma_x^2 I_n)$ , and has data length T. During these experiments, the system measures state and input at each time step put them into state-input pairs. These samples are called a *rollout* and can be denoted as  $\{(\hat{x}_k^i, \hat{u}_k^i) : 1 \le i \le N_p, 0 \le k \le T\}$ , where *i* is the rollout index and k is the time index  $[1][6]$  $[1][6]$ .

Note that since  $\hat{x}_k$  and  $\hat{u}_k$  can be measured by the system, then let  $\hat{z}_k^i = \begin{bmatrix} \hat{x}_k^i \\ \hat{u}_k^i \end{bmatrix}$  $\Big] \in R^{n+m}$  be a state-input parameter.

Rearranging terms in the Equation [\(5\)](#page-4-0) gives

$$
\hat{x}_{k+1} = \bar{A}\hat{x}_k + \bar{B}\hat{u}_k + \delta_A\hat{x}_k + \delta_B\hat{u}_k + \hat{w}_k
$$
\n
$$
\tag{6}
$$

which can by further written as

$$
\hat{x}_{k+1} = [\bar{A}\ \bar{B}]\hat{z}_k + [\delta_A\ \delta_B]\hat{z}_k + \hat{w}_k \tag{7}
$$

Repeating the steps between Equations [\(1\)](#page-3-1) and [\(3\)](#page-3-3) for source system's parameters will output data matrices  $\text{for each rollout } i, \text{ such that } \hat{X}^i = [\hat{x}_T^i \; \cdots \; \hat{x}_1^i] \in R^{n \times T}, \, \hat{Z}^i = [\hat{z}_{T-1}^i \; \cdots \; \hat{z}_0^i] \in R^{(n+m) \times T}, \, \hat{W}^i = [\hat{w}_{T-1}^i \; \cdots \; \hat{w}_0^i] \in R^{(n+m) \times T}$  $R^{n \times T}$ .

Then, combine experiments together into single matrix by defining the batch matrices  $\hat{X} = [\hat{X}^1 \cdots \hat{X}^{N_p}] \in$  $R^{n\times N_pT},\,\hat{Z}=[\hat{Z}^1 \; \cdots \; \hat{Z}^{N_p}]\in R^{(n+m)\times N_pT},\,\hat{W}=[\hat{W}^1 \; \cdots \; \hat{W}^{N_p}]\in R^{n\times N_pT}.$ 

Additionally, introduce new variables to connect target and source systems, namely  $X = [\bar{X} \hat{X}] \in R^{n \times (N_r + N_p)T}$ ,  $Z = [\bar{Z} \; \hat{Z}] \in R^{(n+m)\times(N_r+N_p)T}, W = [\bar{W} \; \hat{W}] \in R^{n\times(N_r+N_p)T}$  and  $\delta = [\delta_A \; \delta_B] \in R^{n\times(n+m)}$ .

Next, for each experiment include the differences in systems' matrices in terms of source system's samples  $\Delta^i = [\delta \hat{z}_{T-1} \cdots \delta \hat{z}_0] \in R^{n \times T}$  so that it can be later implemented in final equation [1]. Combining  $\Delta^i$  for all  $i \in \{1, \ldots, N_p\}$  results in  $\Delta = \begin{bmatrix} 0 & \cdots & 0 & \Delta^1 & \cdots & \Delta^{N_p} \end{bmatrix} \in R^{n \times (N_r + N_p)T}$ .

Once previous steps are followed, the obtained relationship of the target and source systems is

<span id="page-4-1"></span>
$$
X = \theta Z + W + \Delta \tag{8}
$$

At this point, the combined relationship of both systems is expressed with the dynamics of the target system (i.e.  $\theta = [\bar{A}\ \bar{B}]$ ). In this case, the target and source systems' samples are equally weighted. However, by assigning weight to source system's samples, one can influence the behaviour seeking more accurate identification [\[3\]](#page-13-3).

Designing a parameter  $q \in R_{\geq 0}$  allows to assign the relative weight to the samples from source system [\(4\)](#page-3-2). In order to match the weight with data length T and number of experiments  $N_p$ , one should define  $Q = diag(q) \in$  $R^{T\times T}$  and  $\hat{Q} = diag(Q, \dots, Q) \in R^{N_p T \times N_p T}$ . Furthermore, define  $Q = diag(I_{N_rT}, \hat{Q}) \in R^{(N_r+N_p)T \times (N_r+N_p)T}$ so that only the source system's samples are affected in Equation [\(8\)](#page-4-1). Using weighted least squares method theorem (from Chen, L., et al. 2021), one should solve

$$
\min_{\tilde{\theta} \in R^{n \times (n+m)}} \|XQ^{\frac{1}{2}} - \tilde{\theta} Z Q^{\frac{1}{2}}\|_{F}^{2}
$$

to obtain the estimated value of  $\theta_{WLS} = [\bar{A}_{WLS} \ \bar{B}_{WLS}]$ .

Repeating [\(3\)](#page-3-3) for  $\theta_{WLS}$  outputs

$$
\theta_{WLS} = XQZ^{\top} (ZQZ^{\top})^{-1} \tag{9}
$$

Combining it with [\(8\)](#page-4-1), the estimation error can be calculated as

<span id="page-5-0"></span>
$$
\theta_{WLS} - \theta = WQZ^{\top} (ZQZ^{\top})^{-1} + \Delta QZ^{\top} (ZQZ^{\top})^{-1}
$$
\n<sup>(10)</sup>

The theoretical knowledge described above will be used while constructing a Matlab algorithm in later sections of the research. Every aspect of the algebra behind the code has been covered and delivered in the form of equations.

### <span id="page-6-0"></span>4 Algorithm

.

.

As stated in the introduction, the system identification consists of number of stages. Each stage has its own Matlab code which is provided in the Appendix. In Stage 1, the code is designed to solve the identification error without noise (i.e.  $\bar{X}=\theta \bar{Z}$ ). Stage 2 includes steps from previous stage with addition of noise to the system Equation [\(2\)](#page-3-4) to observe its influence on the system. Stage 3 will tackle how altering certain parameters (such as  $\sigma^2$  and  $N_r$ ) changes the identification error. During Stage 4, both target and source systems will be used for system identification (Equation [\(8\)](#page-4-1)). Lastly, in Stage 5, the specific weight will be assigned for source system's samples and WLS will be performed, i.e.  $\theta_{WLS} = XQZ^{\top} (ZQZ^{\top})^{-1}$ .

In the end, the algorithm should include following (from Xin, L., et al. 2022):

1. Gather  $N_r$  length T rollouts of samples generated from the target system [1,](#page-3-1) where  $\bar{x}_0^i \sim \mathcal{N}(0, \sigma_x^2 I_n)$  for all  $1 \leq i \leq N_r$ . 2. Gather  $N_p$  length  $T$  rollouts of samples generated from the source system [4,](#page-3-2) where  $\hat{x}_0^i \sim \mathcal{N}(0, \sigma_x^2 I_n)$  for all  $1 \leq i \leq N_p$ . 3. Construct the matrices X, Q, Z and compute  $\theta_{WLS} = XQZ^{\top} (ZQZ^{\top})^{-1}$ . 4. Return the first n columns of  $\theta_{WLS}$  as an estimated  $\overline{A}$ , and the remaining columns of  $\theta_{WLS}$  as an estimated  $\bar{B}$ .

#### <span id="page-6-1"></span>4.1 Stage 1: System Identification without noise

During this stage, the noise is excluded from the system [\(1\)](#page-3-1), i.e.  $\bar{x}_{k+1} = \bar{A}\bar{x}_k + \bar{B}\bar{u}_k$ . First step is to fill empty matrices with data created by the system. In order to achieve that two data creating for loop Matlab functions are introduced, the outer one for  $N_r$  and the inner for T (see Appendix [A\)](#page-14-0).

The second step is to use this data to identify the system dynamics, i.e.  $\theta_{LS} = [\bar{A}_{LS} \ \bar{B}_{LS}]$ , and consequently the identification error by solving  $\theta_{LS} = \bar{X}\bar{Z}^\top (\bar{Z}\bar{Z}^\top)^{-1}$ .

#### <span id="page-6-2"></span>4.2 Stage 2: System Identification with noise

Repeat the previous stage of the code, but this time include noise. Instead of  $\bar{x}_{k+1} = \bar{A}\bar{x}_k + \bar{B}\bar{u}_k$ , use  $\bar{x}_{k+1} = \bar{A}\bar{x}_k + \bar{B}\bar{u}_k + \bar{w}_k$  and the output will include the disturbances caused by noise.

### <span id="page-6-3"></span>4.3 Stage 3: Plotting identification error as function of  $\sigma_w^2$  and  $N_r$

Two plots will be generated at the end of this stage both showing the behaviour of identification error in terms of increasing parameters. Taking  $\sigma_w^2$  as the increasing parameter requires changing the noise deviation to an increasing array, for instance

$$
\sigma_w^2 = \{0.1, 0.2, 0.3, 0.4, 0.5, 0.6, 0.7, 0.8, 0.9, 1\}
$$

Since the number of entries is established, the code requires solving the identification error for each entry. It is achieved by creating a for loop function (see Appendix [A\)](#page-14-0).

For the second parameter, namely  $N_r$ , the new code needs to be adjusted for increasing number of experiments. Similarly to  $\sigma^2$ , change the number of experiments from a single value to an increasing array, for instance

$$
N_r = \{100, 200, 300, 400, 500, 600, 700, 800, 900, 1000\}
$$

Again, introduce a for loop Matlab command and solve the identification error for each entry.

#### <span id="page-6-4"></span>4.4 Stage 4: LS for target and source systems

During this stage of the code, the dynamics of combined target and sources system is identified. Firstly, pre-define matrices for both systems and create a second for loop Matlab function for source system data. As the loop is executed, introduce variables that connect target and source system data, i.e.  $X, Z, W$  and solve  $\theta_{LS} = XZ^{\top} (ZZ^{\top})^{-1}$  to obtain the identification error (see second step of Stage 2).

### <span id="page-7-0"></span>4.5 Stage 5: WLS for target and source systems

Repeat the steps from Stage 4. However, before obtaining the identification error, add a weight specifying parameter q and a for loop Matlab function for weighted samples (see Appendix [A\)](#page-14-0). Once the data is created, one should solve  $\theta_{WLS} = XQZ^{\top} (ZQZ^{\top})^{-1}$  to obtain the identified system. Last activity in this code is to identify the error by computing  $||\theta_{WLS} - \theta|| = WQZ^{\top} (ZQZ^{\top})^{-1} + \Delta QZ^{\top} (ZQZ^{\top})^{-1}$ .

### <span id="page-8-0"></span>5 Experimental Setup

Two examples of system identification will be provided in order to test the practical execution of theoretical knowledge. One example represents a virtual LTI system while the other example concerns a real physical LTI system. Both systems will be subjected to system identification and the results will be discussed in detail.

#### <span id="page-8-1"></span>5.1 Virtual System

The following system is a virtual system described by Xin, L., et al. 2022. It does not represent any "realworld" system, nonetheless it can provide insights on the accuracy of system identification.

Key important assumptions are listed below:

- 1. Dimensions are predefined, i.e.  $n = 3$  and  $m = 2$ ,
- 2. Target and Source system's matrices are predefined:

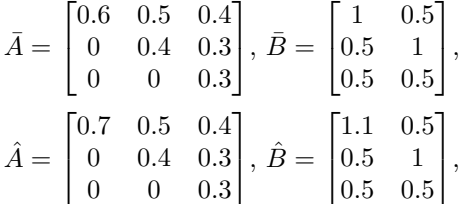

3. Number of experiments and data length are predefined, i.e.  $N_r = 10$ ,  $N_p = 10$ ,  $T = 100$ ,

4. The input, process noise and initial state are Gaussian  $\sim \mathcal{N}(0, \sigma^2 I)$  with  $\sigma^2$  being the energy (deviation). Knowing that, let us use Matlab build-in function randn to generate normally distributed vectors.

#### <span id="page-8-2"></span>5.2 Physical System

The physical system that is being analyzed is the batch reactor process described by Rosenbrock [\[8\]](#page-13-8). The system describes the behavior of certain fluids when mixing with materials under various conditions of temper-ature and pressure [\[8\]](#page-13-8). Let this reactor be our target system. It is of dimensions  $n = 4$  and  $m = 2$  and its matrices are following:

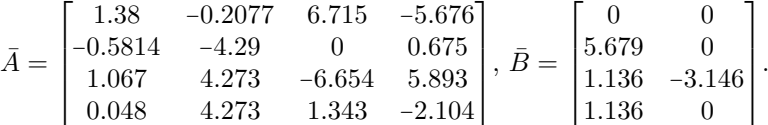

Due to the dangerous environment, the batch reaction cannot be precisely measured generating very little data samples [\[8\]](#page-13-8). Nevertheless, there exists a similar batch reactor that is less dangerous to access and to gather data. The basis for its process is based upon Rosenbrock's batch reactor, therefore it can be classified as a source system [\[9\]](#page-13-9). The system matrices are as follow:

$$
\hat{A} = \begin{bmatrix} 1.178 & -0.161 & 4.511 & -4.403 \\ -0.851 & -2.661 & -0.011 & 0.261 \\ 1.076 & 4.335 & -7.560 & 4.382 \\ 0 & 4.335 & 1.089 & -1.849 \end{bmatrix}, \ \hat{B} = \begin{bmatrix} 0.004 & -0.087 \\ 6.467 & 0.001 \\ 1.213 & -3.235 \\ 2.213 & -0.016 \end{bmatrix}.
$$

and the number of experiments and data length are predefined, i.e.  $N_r = 10$ ,  $N_p = 10$ ,  $T = 2$ .

Comparing to the virtual system, it can be observed that the target and source matrices of the physical system have slightly different values. Using both systems allows us to better understand the behavior of the identification error under various conditions.

## <span id="page-9-0"></span>6 Analysis of LS identification error

When running the codes for Stages 1-4 for both examples, even though the matrices vary, the results show commonalities. For the virtual system, the identification error excluding noise equals  $||\theta_{LS} - \theta|| = 2.0958 * 10^{-15}$ whereas for the physical system the value is  $||\theta_{LS} - \theta|| = 0.85522 * 10^{-15}$ .

As it can be observed, in both examples its value is negligible, therefore the identification is very precise which means that the identified  $\theta_{LS}$  is very close to real  $\theta$ . However, when noise is added to the system, the precise identification becomes very difficult to obtain. Moreover, the results should change drastically. Let us prove this assumption.

For  $\sigma_w^2 = 1$  and  $N_r = 10$ , the identification error equals

- 1.  $||\theta_{LS} \theta|| = 0.0879$  for the virtual system,
- 2.  $||\theta_{LS} \theta|| = 0.4441$  for the physical system.

Comparing to the previous case where noise was excluded, the error has now a crucial impact on the dynamics of the identified system. The reason is that noise is not scaled by  $\theta$  thus cannot be controlled within the system [\[10\]](#page-13-10). Unfortunately, external disturbances are present in every system [\[3\]](#page-13-3). This code is designed to control them by means of other parameters which will be shown further.

Assuming one has access to a greater number of experiments and/or can scale the energy of the noise, then it should have an influence on the behaviour of the identification error. Running the code of Stage 3 for both systems will result in following plots (see Figures [1](#page-9-1) and [2\)](#page-9-2).

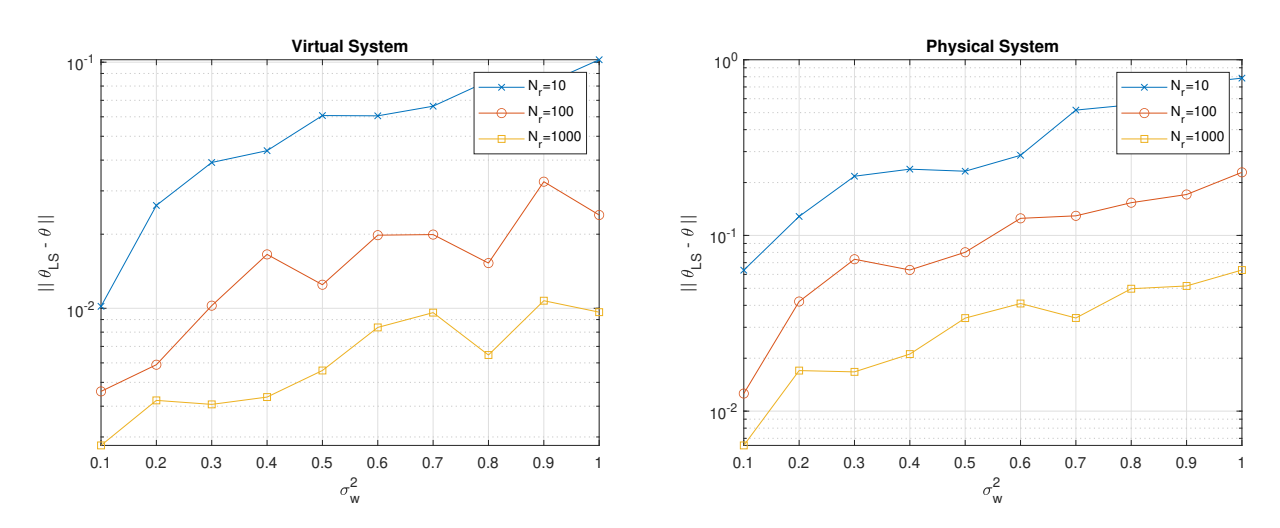

<span id="page-9-1"></span>Figure 1: Identification error for the increasing energy of the noise

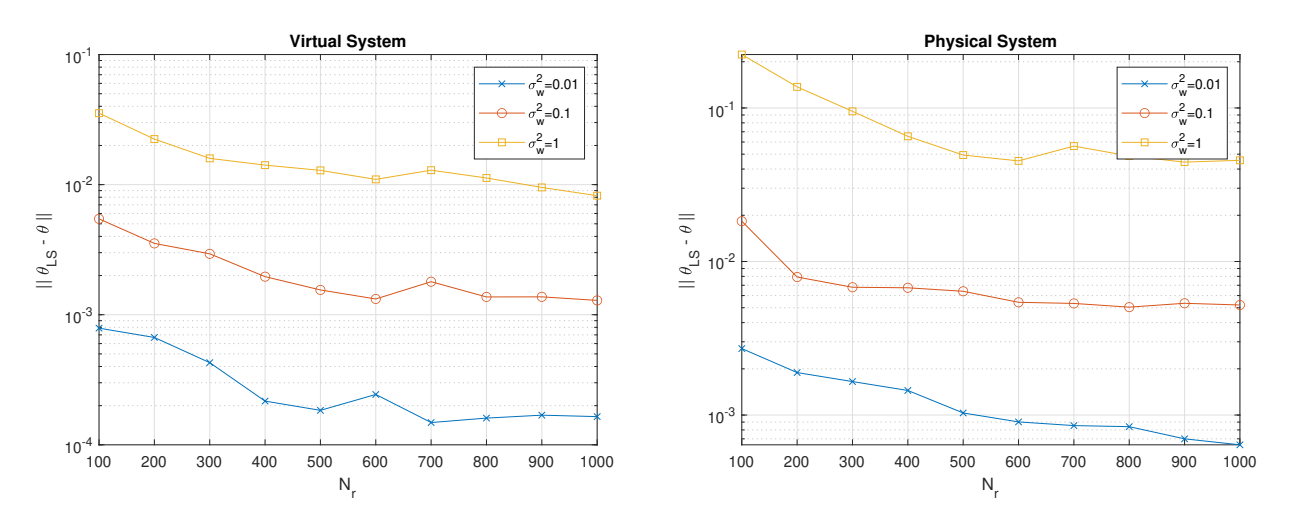

<span id="page-9-2"></span>Figure 2: Identification error for the increasing number of experiments

Depending on the value of the energy of the noise, the identification error changes. The relationship is that as the energy increases so does the error (see Figure [1\)](#page-9-1). It is based on the fact that higher disturbances to the system are more difficult to control resulting in greater error [\[3\]](#page-13-3). On the other hand, with increasing number of experiments, the identification error decreases (Figure [2\)](#page-9-2). The reason is that more data samples are generated, which in consequence gives more accurate measurements  $[11]$ .

Note that due to the fact that data is generated randomly (i.i.d Gaussian) for each experiment, the increment of curves in the graph is not ideal, however the increasing/decreasing tendencies are correct.

Now, it is established that the more experiments are withdrawn from the system, the more accurate is the identification. However, often acquiring a lot of actual system's samples is infeasible (as in [5.2\)](#page-8-2). With a limited number of experiments, the accurate identification is difficult to obtain. Therefore, one ought to seek help from a source system which shares similar dynamics. Let us investigate the behavior of the error when 10 complementary experiments are added from the source system.

For  $N_r = 10$  and  $N_p = 10$ , the identification error equals

- 1.  $||\theta_{LS} \theta|| = 0.0659$  for the virtual system,
- 2.  $||\theta_{LS} \theta|| = 1.3827$  for the physical system.

While for the virtual system with almost identical target and source matrices the additional data samples decreased the error, for the physical system the result was opposite. Instead of giving more reliable data samples, the divergence between the target and source matrices  $\delta$  results in auxiliary samples being less informative consequently impeding an accurate identification.

According to the Theory Section [3,](#page-3-0) the influence of source system can be reduced by introducing a weigh parameter q. Assigning a specific weight to the source system's samples allows for including a higher number of auxiliary data without distorting the system identification [\[7\]](#page-13-7). In the next section, the system identification will be performed using *weighted least squares* (WLS) approach to observe the impact of the weight assignment on the identification error.

### <span id="page-11-0"></span>7 Analysis of WLS identification error

Let us repeat the previous code, however this time assigning a specific weight factor to the source system's samples.

For  $N_r = 10$ ,  $N_p = 10$  and  $q = 0.3$ , the identification error equals

- 1.  $||\theta_{WLS} \theta|| = 0.0465$  for the virtual system,
- 2.  $||\theta_{WLS} \theta|| = 0.8599$  for the physical system.

Assigning the weight factor to the source system's samples reduced the error in both cases. Therefore, in order to minimise the identification error, one should access more data samples with less emphasis on the source system. Furthermore, the objective is to find the most convenient combination of the number of experiments and the value of weight parameter.

To fully investigate the influence of the weight assignment, a detailed analysis of the identification error will be provided. It includes various simulations of the identification error in terms of increasing amount of actual system's samples, auxiliary system's samples and the weight parameter assigned to these samples. The aim of the analysis is to identify the impact of certain parameters on the behavior of the error so that the identification is as much precise as possible.

Since the identification error consists of three terms, i.e.  $||WQZ^{\top}||$ ,  $||\Delta QZ^{\top}||$ ,  $||(ZQZ^{\top})^{-1}||$  (see Equation [\(10\)](#page-5-0) in Theory Section [3\)](#page-3-0), each term influences the error separately.

The first term corresponds to the error due to noise from both target and source systems. Unfortunately, the noise cannot be directly controlled by the system. The variable that is controllable is the weight parameter  $q$ .

The second term corresponds to the error due to differences in the target and source systems' matrices. Having two perspectives of both virtual and physical systems will illustrate how the divergence between the target and source systems' matrices influences the identification error.

In general, the most optimal scenario is to have at least one conditions satisfied, i.e. small  $\sigma_w^2$  (less noisy source system) and/or small  $\delta$  (negligible difference between the target and source systems), and/or large  $N_p$ (numerous samples from the source system). In such cases, the auxiliary samples become more informative [\[1\]](#page-13-1).

Let us assume two possible scenarios.

#### <span id="page-11-1"></span>7.1 Scenario 1: Both  $N_r$  and  $N_p$  are increasing

In the *Scenario 1* it is assumed that the number of experiments from both target and source systems is increasing. However, due to the fact that acquiring data samples from the target system is difficult, the number of rollouts from the auxiliary system is set to  $N_p = 3N_r$ . In other words, each rollout collected from the target system is complemented by three rollouts from the source system.

Executing the code from the last section of Appendix [A](#page-14-0) outputs two graphs - one for the virtual system and one for the physical system - that are illustrated in Figure [3.](#page-11-2)

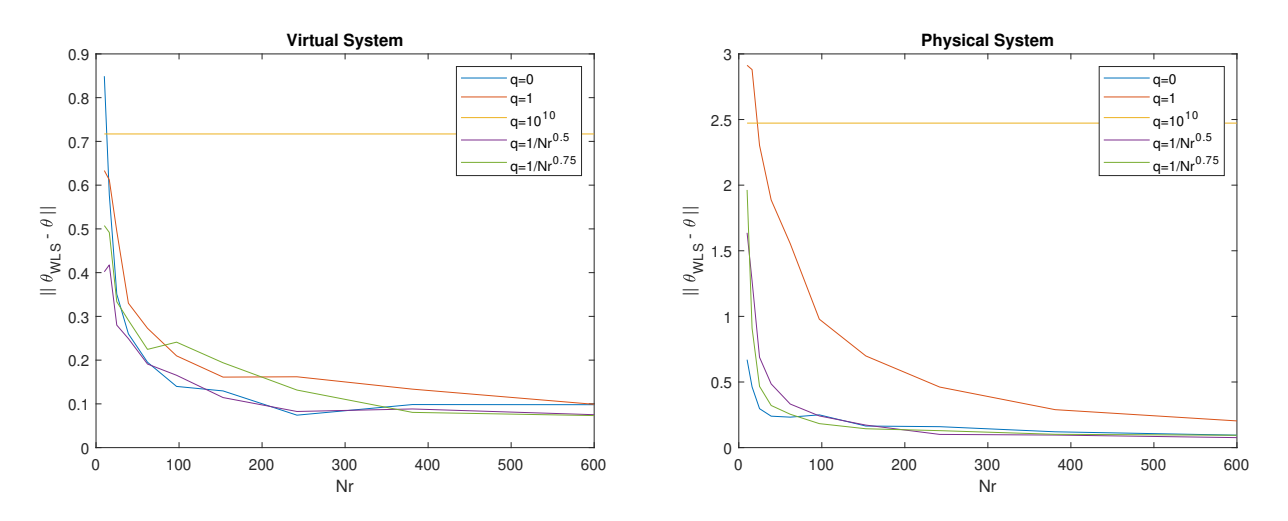

<span id="page-11-2"></span>Figure 3: Scenario 1: Both  $N_r$  and  $N_p$  are increasing

As expected, in both cases the error tends to decrease over the increased number of experiments. Nevertheless, numerous differences can be distinguished when comparing these systems. First major difference is the magnitude of the error. For the virtual system the value varies within the limits of 0.9 to 0.1 whereas for the physical system the value even reaches 3. The explanation is rooted in the Equation [\(10\)](#page-5-0). Since, the physical system has more differences in target and source matrices, i.e. larger  $\delta$ , the error due to term  $||\Delta QZ||$  will be higher than for the virtual system.

In the case of the virtual system, when  $N_r$  is small, the identification error for  $q = 0$  (data leveraged only from the target system) has the greatest value. It is due to the fact that there is not enough data to support the precise identification [\[7\]](#page-13-7). As the  $N_r$  increases, the error rapidly decreases because the system starts to gather sufficient data. In order to decrease the error at the early stage, one should increase the value of q. Setting  $q > 0$  incorporates the samples from the auxiliary system to the equations giving more precise identification. However, the emphasis on the source system samples cannot be excessive, otherwise the output is adverse. In contrast, when  $q = 10^{10}$ , the system considers almost exclusively the samples from the source system. It results in a constant error throughout the graph.

The Figure [3](#page-11-2) also shows that the most optimal weight factor q includes  $N_r$  in its formula. As the  $N_r$ increases, the  $q$  should decrease exponentially in order to avoid the auxiliary data becoming dominant. For both  $q = \frac{1}{\sqrt{2}}$  $\frac{1}{N_r}$  and  $q = \frac{1}{\sqrt[4]{N_r}}$  the identification error is exponentially decreasing for all  $N_r$ .

Considering the physical system, the selection of the weight parameter  $q$  is even more crucial then for the virtual system because of the differences in the target and source system matrices ( $\delta$ ). For  $q = 1$  and  $q = 10^{10}$ the system incurs more error than not using the the auxiliary data  $(q = 0)$ . Furthermore, the emphasis on the auxiliary data should be reduced. Similarly to the virtual system, the most optimal curves include  $q = \frac{1}{\sqrt{2}}$  $\frac{1}{N_r}$  and  $q = \frac{1}{\sqrt[4]{N_r}}$  because the specific weight q decreases as  $N_r$  increases, consequently outputting the desired behavior.

The conclusions of the *Scenario 1* are following. When  $N_p$  and  $N_r$  are both increasing linearly  $(N_p = 3N_r)$ , using a specific weight q helps to reduce the system identification error. As  $N_r$  is small, the system leverages data from the auxiliary system and over increasing  $N_r$  the system starts to reduce excessive bias from the auxiliary system [\[1\]](#page-13-1).

### <span id="page-12-0"></span>7.2 Scenario 2:  $N_p$  is fixed and  $N_r$  is increasing

Scenario 2 assumes that the number of experiments from the source systems is fixed at  $N_p = 2400$  and only the number of experiments from the target system  $N_r$  is increasing. We would like to investigate the behavior of the identification error when the main source of data comes from the auxiliary system.

Executing the code from the last section of Appendix [A](#page-14-0) outputs two graphs - one for the virtual system and one for the physical system - that are illustrated in Figure [4.](#page-12-1)

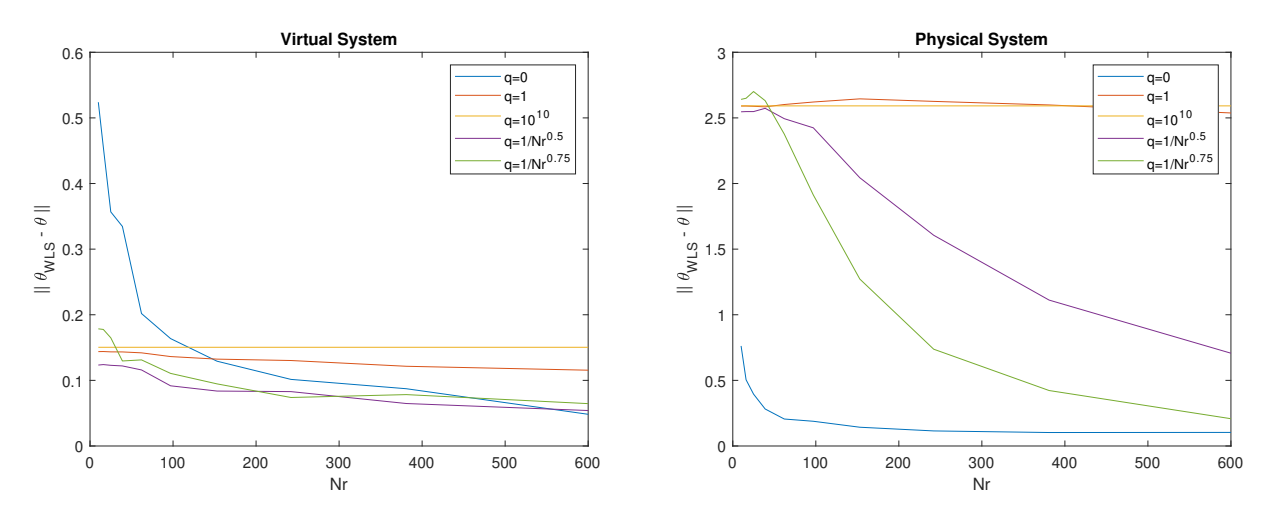

<span id="page-12-1"></span>Figure 4: Scenario 2:  $N_p$  is fixed,  $N_r$  is increasing

Similarly to the *Scenario 1* [\(7.1\)](#page-11-1), the error tends to decrease as the number of experiments increases. As established in Section [6,](#page-9-0) having access to more experiments provides more accurate identification. Another similarity is the difference in the error's magnitude between the systems. Once again, this can be explained by the Equation [\(10\)](#page-5-0), namely that the physical system has more differences in target and source matrices, therefore the error due to term  $||\Delta QZ^{\dagger}||$  will be higher than for the virtual system.

When looking at the virtual system (Figure [4\)](#page-12-1), one can observe that when there is little data from the target system, i.e.  $N_r$  is small, identifying the system by leveraging data only from the target system  $(q = 0)$  leads to

a high identification error  $[7]$ . As the  $N_r$  increases, the error starts to slowly flatten towards a smaller value, however the deceleration rate is lower than for the *Scenario 1*. It emerges from the auxiliary samples that are superior to the target system's samples  $(N_p = 2400)$ .

In order to decrease the error at the early stage, one should increase the value of  $q$ . Setting  $q > 0$  outputs a smaller identification error (see Figure [4\)](#page-12-1). During the initial phase (small  $N_r$ ) using the auxiliary samples as the main source of data helps reduce the error because of the marginal  $\delta$ . Even for the extreme value of  $q = 10^{10}$ , the identification at the early stage ( $N_r \le 150$ ) is more accurate than for  $q = 0$ . However, the weight parameter q cannot be too large, otherwise the error will remain constant over the increasing  $N_r$ . Thus, establishing a connection between the parameters q and  $N_r$  happens to be the most convenient. As the  $N_r$  increases, the q should decrease exponentially so that the influence of the auxiliary data decreases, too. For both  $q = \frac{1}{\sqrt{2}}$  $\frac{1}{N_r}$  and

 $q = \frac{1}{\sqrt[4]{N_r}}$  the identification error has the smallest values among all curves. While this scenario can be beneficial for the virtual system, it cannot be incorporated when the difference

between the target and source system matrices  $\delta$  is large. In contrast, when the physical system is subjected to identification, the error is hardly controllable by any value of q (see Figure [4\)](#page-12-1) because it is dominated by  $\Delta$  in  $||\Delta OZ^{\top}||.$ 

The outcome of Scenario 2 considers the situation when  $N_p$  is large and  $\delta$  is small. At the initial phase, i.e. when  $N_r$  is small. Since there is not enough target system's data to support the accurate identification, setting q to high number is the solution to the issue. Emphasising the auxiliary samples reduces the identification error until the the target system becomes more informative. As  $N_r$  is becoming larger, the need for complimentary data decreases. The system has enough data to perform identification without auxiliary samples. Therefore, the weight parameter q shall be lowered so that the identification error due to the term  $||\Delta QZ<sup>T</sup>||$  is reduced.

### <span id="page-13-0"></span>8 Conclusion

In this work, I have performed an identification of a certain LTI system with limited access to data by complementing it with additional data from an auxiliary system. The research has proven that leveraging data from a similar system can reduce the identification error in certain situations (scenarios). Due to the fact that the error consist of several terms, it can be controlled within the parameters that dictates its behaviour. We have learned that by assigning a specific weight to the auxiliary samples one can control the precision of identification especially when lacking in the number of experiments from the target system. As more experiments become accessible, the contribution of auxiliary samples is less significant. Moreover, finding a right proportion between the weight parameter and the number of experiments reduces the identification error, in consequence providing an accurate identification.

### References

- <span id="page-13-1"></span>[1] Lei Xin, Lintao Ye, George Chiu, and Shreyas Sundaram. Identifying the dynamics of a system by leveraging data from similar systems. 2022 American Control Conference (ACC), pages 818–824, 6 2022.
- <span id="page-13-2"></span>[2] Rolf Isermann and Marco Münchhof. Introduction. Springer Berlin Heidelberg, 2011.
- <span id="page-13-3"></span>[3] Torsten Söderström. Errors-in-variables methods in system identification. Automatica, 43:939–958, 6 2007.
- <span id="page-13-4"></span>[4] Ivan Y. Tyukin, Alexander N. Gorban, Konstantin I. Sofeykov, and Ilya Romanenko. Knowledge transfer between artificial intelligence systems. Frontiers in Neurorobotics, 12, 8 2018.
- <span id="page-13-5"></span>[5] Honggui Han, Hongxu Liu, Cuili Yang, and Junfei Qiao. Transfer learning algorithm with knowledge division level. IEEE Transactions on Neural Networks and Learning Systems, pages 1–15, 2022.
- <span id="page-13-6"></span>[6] Lei Xin, George Chiu, and Shreyas Sundaram. Learning the dynamics of autonomous linear systems from multiple trajectories. 2022 American Control Conference (ACC), pages 3955–3960, 6 2022.
- <span id="page-13-7"></span>[7] Salar Fattahi and Somayeh Sojoudi. Data-driven sparse system identification. 2018 56th Annual Allerton Conference on Communication, Control, and Computing (Allerton), pages 462–469, 10 2018.
- <span id="page-13-8"></span>[8] Michael Green and David JN Limebeer. Linear robust control. Courier Corporation, 2012.
- <span id="page-13-9"></span>[9] Claudio De Persis and Pietro Tesi. Formulas for data-driven control: Stabilization, optimality, and robustness. IEEE Transactions on Automatic Control, 65(3):909–924, 2019.
- <span id="page-13-10"></span>[10] Lingyu Chen, Hang Yin, Linjie Wang, and Guomin Ji. A disguising method for linear vector data based on least square method. 2021 IEEE 5th Advanced Information Technology, Electronic and Automation Control Conference (IAEAC), pages 2245–2249, 3 2021.
- <span id="page-13-11"></span>[11] Hailin Liu, Fangqing Gu, and Zixian Lin. Auto-sharing parameters for transfer learning based on multi-objective optimization. Integrated Computer-Aided Engineering, 28:295–307, 6 2021.
- [12] Xiao-Jun Zeng and M.G. Singh. Fuzzy bounded least squares method for systems identification. Proceedings of 28th Southeastern Symposium on System Theory, pages 61–65, 1996.
- [13] V. Karanko and M. Honkala. Least squares solution of nearly square overdetermined sparse linear systems. 2002 IEEE International Symposium on Circuits and Systems. Proceedings (Cat. No.02CH37353), pages IV–830–IV–833, 2002.
- [14] Max Simchowitz, Ross Boczar, and Benjamin Recht. Learning linear dynamical systems with semi-parametric least squares. pages 2714–2802, 2019.

### <span id="page-14-0"></span>A Appendix: Matlab Codes

#### <span id="page-14-1"></span>A.1 Stage 1: System Identification without noise

```
1 clear: clc:
```
 $\frac{2}{3}$ 

6

 $\begin{array}{c} 9 \\ 10 \end{array}$ 

 $\frac{11}{12}$ 13

 $\begin{array}{c} 22 \\ 23 \end{array}$ 

 $\begin{array}{c} 25 \\ 26 \\ 27 \end{array}$ 

33

36

 $\begin{array}{c} 40 \\ 41 \end{array}$ 

43

 $\frac{46}{47}$ 

48

50  $\begin{array}{c} 51 \\ 52 \\ 53 \end{array}$ 

55

58

62<br>63

65

```
3 %% first step: create data
  4 \begin{array}{|l} 4 \hline 6 \end{array} assume you know the system (A,B)<br>5 % use this (A,B) to creat data
         % use this (A,B) to creat data
   7 dimN = 3; % dimension of state x<br>8 dimM = 2; % dimension of input u
         Ad = [0.6 \ 0.5 \ 0.4; 0 \ 0.4 \ 0.3; 0 \ 0 \ 0.3];Bd = [1 \ 0.5; \ 0.5 \ 1; \ 0.5 \ 0.5];\begin{array}{ccc} 14 & Nr = 10; & * \text{ no of experiments} \\ 15 & T = 100; & * \text{ data length} \end{array}15 \begin{vmatrix} 1 & = & 100 \\ 1 & \text{ } & \text{ } & \text{ } \end{vmatrix} T = 100; \begin{vmatrix} 8 & \text{data length} \\ 1 & \text{ } & \text{ } \end{vmatrix}16 uu = randn(dimM*Nr,T); % pre-define the input sequence<br>17 xx = zeros(dimN*Nr,T+1); % empty state array
\begin{array}{c|c} 17 & \text{xx} = \text{zeros}(\text{dimN*Nr}, \text{Tr1}); \\ 18 & \text{zz} = \text{zeros}(\text{dimM+dimN)*Nr} \end{array}18 \begin{vmatrix} zz = zeros((\text{dim}M+\text{dim}N)*Nr, T); & \text{empty state} - input array \\ xx(:,1) = randn(\text{dim}N*Nr, 1): & \text{random state input} \end{vmatrix}19 \begin{vmatrix} xx(:,1) = \text{randn}(\text{dimN*Nr},1); &\text{$\$ random state input} \\ X = \text{zeros}(\text{dimN,nr*T}); &\text{$\$ empty batch matrix} \\ 21 \quad Z = \text{zeros}(\text{dimN+dimM,nr*T)}; &\text{$\$ empty batch matrix} \end{vmatrix}20 X = zeros(dimN,Nr*T); % empty batch matrix for state samples
21 Z = zeros(dimN+dimM,Nr*T); % empty batch matrix for state−input samples
23 \begin{array}{|c|c|c|}\n23 & * data creating loop\n\end{array}<br>24 \begin{array}{|c|c|c|}\nfor ii = 1:Nr\n\end{array}ii = 1:Nr % outer loop for each expriment<br>for ij = 1:T % inner loop for each data leng
                                                   % inner loop for each data length
27 xr1 = (ii-1)*dimN+1; % upper boundary for state data<br>28 xr2 = ii*dimN; % lower boundary for state data
 28 diacy in the state of the S lower boundary for state data<br>29 ur1 = (ii−1)*dimM+1; % upper boundary for input data
 30 ur2 = ii*dimM; % lower boundary for input data<br>31 zr1 = (ii−1)*(dimN+dimM)+1; % upper boundary for state—input data<br>32 zr2 = ii*(dimN+dimM); % upper boundary for state—input data
34 xx(xr1:xr2,ij+1) = Ad*xx(xr1:xr2,ij) + Bd*uu(url:ur2,ij);<br>35 zz(zr1:zr2,ij) = [xx(xr1:xr2,ij)'] uu(ur1:ur2,ij)'|';
                        zz(zr1:zr2,ij) = [xx(xr1:xr2,ij)^\top uu(ur1:ur2,ij)^\top];
                        Xi = flip(xx(xr1:xr2,2:T+1),2); % combined state data length for single experiment
38 Zi = flip(zz(zr1:zr2,1:T),2); % combined state−input data length for single experiment
                end
41 xxr1 = (ii--1)*T+1; % left boundary<br>42 xxr2 = ii*T; % right boundary
                                                   % right boundary
 44 X(:,xxr1:xxr2) = Xi; % combined state data length for all experiments
45 Z(:,xxr1:xxr2) = Zi; % combined state−input data length for all experiments
          end
         Dif = X - [Ad Bd]*Z;52 %% second step: use data to identify the system (A,B)
53 \begin{array}{r} 53 \\ 4 \end{array} \begin{array}{r} 24 \\ 3 \end{array} \times X1 = \text{Ad} \times X0 + \text{Bd} \times U0\% X1 = [Ad Bd] \*(X0' \cup 0')'% ABidy is the identified system
         ABidy = X*Z'*inv(Z*Z'); % analytical solution for least square method
59 % divide columns to obtain matrices A,B<br>60 Aidy = ABidy(:,1:dimN);
60 Aidy = ABidy(:,1:dimN);<br>61 Bidy = ABidy(:.dimN+1:d
         Bidy = ABidy:,dimN+1:dimN+dimM);
63 % compare the difference between [Aidy Bidy] and [Ad Bd] 64 ARdif = [Aidy-Ad Ridy-Rd]:
         64 ABdif = [Aidy−Ad Bidy−Bd];
         error = max(svd(ABdif))
```
### <span id="page-14-2"></span>A.2 Stage 2: System Identification with noise

```
clear: clc;
 \frac{2}{3}3 %% first step: create data
 4 \begin{array}{|l} 4 \end{array} % assume you know the system (A,B)<br>5 % use this (A,B) to creat data
        5 % use this (A,B) to creat data
 6787 dimN = 3; % dimension of state x<br>8 dimM = 2; % dimension of input u
\frac{9}{10}Ad = [0.6 \ 0.5 \ 0.4; 0 \ 0.4 \ 0.3; 0 \ 0 \ 0.3];
11 Bd = [1 \ 0.5; 0.5 \ 1; 0.5 \ 0.5];
```

```
12
   ed = 1; % energy of the noise
```

```
14 \begin{array}{ccc} 14 & \text{Nr} = 10; \\ 15 & \text{T} = 100; \\ \end{array} % no of experiments
15 \begin{vmatrix} T & = & 100 \\ uu & = & \text{randn}(\text{dimM*Nr}, T) \end{vmatrix}; % data length
16 | uu = randn(dimM*Nr,T); % pre−define the input sequence<br>17 | ww = randn(dimN*Nr T)*ed: % pre−define the noise sequence
 17 ww = randn(dimN*Nr,T)*ed; % pre−define the noise sequence
18 xx = zeros(dimN*Nr,T+1); % empty state array
19 \begin{array}{|l} \hline \text{19} & \text{22} = \text{zeros}((\text{dimM} + \text{dimM}) * \text{Nr}, \text{T}); \; % \text{empty state} = \text{input array} \\ \text{20} & \text{xx}(:,1) = \text{randn}(\text{dimN} * \text{Nr}, 1); \; % \text{random state input} \end{array}20 \vert xx(:,1) = randn(dimN*Nr,1); % random state input<br>21 \vert X = zeros(dimN,Nr*T); % empty batch matrix for state samples
22 W = zeros(dimN, Nr*T); % empty batch matrix for noise samples
        Z = zeros(dimN+dimM,Nr*T); % empty batch matrix for state-input samples
\begin{array}{c} 23 \\ 24 \\ 25 \end{array}25 \begin{array}{|c|c|c|}\n25 & \text{state creating loop} \\
\hline\n26 & \text{for ii = 1:Nr}\n\end{array}26 for ii = 1:Nr % outer loop for each expriment<br>27 for ij = 1:T % inner loop for each data leng
                                                 % inner loop for each data length
\frac{28}{29}29 xr1 = (ii-1)*dimN+1; % upper boundary for state data<br>30 xr2 = ii*dimN: % lower boundary for state data
30 xr2 = ii*dimN;<br>31 xr2 = ii*dimN+1:<br>31 xr1 = (ii-1)*dimM+1:<br>8 upper boundary for input data
31 ur1 = (ii–1)*dimM+1; % upper boundary for input data<br>32 ur2 = ii*dimM; % lower boundary for input data
\begin{array}{lll} 32 & \text{ur2 = i} \ast \text{dim}\mathsf{M}; & \text{``lower boundary for input data} \\ 33 & \text{zrl} = (i\text{i} - 1) \ast (\text{dim}\mathsf{M} + \text{dim}\mathsf{M}) + 1; \text{``upper boundary for state–input data} \end{array}33 zr1 = (ii–1)*(dimN+dimM)+1; % upper boundary for state–input data<br>34 zr2 = ii*(dimN+dimM); % upper boundary for state–input data
                                                                       % upper boundary for state—input data
36 xx(xr1:xr2,ij+1) = Ad*xx(xr1:xr2,ij) + Bd*uu(ur1:ur2,ij) + ww(xr1:xr2,ij);<br>37 zz(zr1:zr2,ij) = [xx(xr1:xr2,ij) + uu(ur1:ur2,ij)']';\frac{2}{\sqrt{2}}(zr1:zr2,ij) = [xx(xr1:xr2,ij) \cdot uu(url:ur2,ij)']';38
39 Xi = flip(xx(xr1:xr2,2:T+1),2); % combined state data length for single experiment<br>40 Wi = flip(ww/xr1:xr2,1:T),2); % combined poise data length for single experiment
 40 Wi = flip(ww(xr1:xr2,1:T),2); % combined noise data length for single experiment
41 Zi = flip(zz(zr1:zr2,1:T),2); % combined state−input data length for single experiment
42 end
43
 44 xxr1 = (ii−1)*T+1; % left boundary
45 xxr2 = ii*T; % right boundary
\frac{46}{47}47 X(:,xxr1:xxr2) = Xi; % combined state data length for all experiments
48 W(:,xxr1:xxr2) = Wi; % combined noise data length for all experiments
49 Z(:,xxr1:xxr2) = Zi; % combined state−input data length for all experiments
50\, 51end
         \text{Diff} = X - [\text{Ad Bd}]\ast Z - W;\begin{bmatrix} 56 \\ 9\% \\ 57 \end{bmatrix} % second step: use data to identify the system (A,B)
57 \begin{vmatrix} 8 & X1 = Ad *X0 + Bd * U0 \\ 58 & X1 = [Ad Bd] * [X0' \end{vmatrix}\% X1 = [Ad Bd] *(X0' \cup 0')'59
         % ABidy is the identified system
61 ABidy = X*Z'*inv(Z*Z'); % analytical solution for least square method
62<br>6363 % divide columns to obtain matrices A,B<br>64 Aidy = ABidy(:,1:dimN);
64 Aidy = ABidy(:,1:dimN);<br>65 Bidy = ABidy(:.dimN+1:d
         65 Bidy = ABidy(:,dimN+1:dimN+dimM);
         67 % compare the difference between [Aidy Bidy] and [Ad Bd]
68 ABdif = [Aidy−Ad Bidy−Bd];
69
         error = max(svd(ABdif))
```
35

52

54 55

66

### <span id="page-15-0"></span>**A.3** Stage 3: Plotting identification error as function of  $\sigma_w^2$  and  $N_r$

```
1 clear: clc:
 \frac{2}{3}3 %% first step: create data
            assume you know the system (A, B)% use this (A,B) to creat data
 \begin{array}{c} 5 \\ 6 \\ 7 \end{array}7 \text{ dimN} = 3; % dimension of state x<br>8 dimM = 2; % dimension of input u
        dimM = 2; % dimension of input u
\frac{9}{10}Ad = [0.6 \ 0.5 \ 0.4; 0 \ 0.4 \ 0.3; 0 \ 0 \ 0.3];Bd = [1 \ 0.5; 0.5 \ 1; 0.5 \ 0.5];12
\begin{array}{c} 13 \\ 14 \end{array}14 \timesEd = 0.1:0.1:1;<br>15 \text{lenEd} = \text{length}(\times \text{Ed});<br>15 \text{lenEd} = \text{length}(\times \text{Ed});
15 | lenEd = length(xEd);<br>16 | yDif = zeros(1,leng
16 yDif = zeros(1,length(xEd));
\begin{array}{ccc} 17 \\ 18 \\ 1 \end{array} Nr = 10; \begin{array}{ccc} 17 \\ 1 \end{array} % no of experiments
                                                         % data length
19 |uu = randn(dimM*Nr,T); % pre-define the input sequence<br>20 |xx = zeros(dimN*Nr.T+1): % empty state array
19 uv = \text{randn}(\text{dimM*Nr},T);<br>
20 xx = \text{zeros}(\text{dimN*Nr},T+1);<br>
21 zz = \text{zeros}(\text{dimM+dimN)*Nr}21 \begin{vmatrix} zz = zeros((\text{dim}M+\text{dim}N)*Nr,T); & \text{empty state} - input array \\ xx(:,1) = randn(\text{dim}N*Nr,1); & \text{random state input} \end{vmatrix}22 xx(:,1) = randn(dimN*Nr,1); % random state input
23 X = zeros(dimN,Nr*T); % empty batch matrix for state samples
24 W = zeros(dimN,Nr*T); % empty batch matrix for noise samples
25 Z = zeros(dimN+dimM,Nr*T); % empty batch matrix for state−input samples
\frac{26}{27}27 % data creating loop
        for in = 1:lenEd
```

```
37
\frac{41}{42}\frac{46}{47}49
54
\begin{array}{c} 56 \\ 57 \\ 58 \end{array}59
62\,63
65
67
68
 70
 73
 76
79
84
  \frac{2}{3}6
 \begin{matrix} 9 \\ 10 \end{matrix}12
13
28
```

```
29 for ii = 1:Nr % outer loop for each expriment 30 for ij = 1:T % inner loop for each data leng
30 for ij = 1:T % inner loop for each data length xr1 = (ii-1)*dimN+1; % upper boundary for stat
\begin{array}{lll}\n 31 & \text{xr1 = (ii-1)*dimN+1;} & \text{x } \text{upper boundary for state data} \\
 & \text{y } \text{r2 = i} \times \text{d} \times \text{1} & \text{y} \times \text{lower boundary for state data}\n \end{array}32 xr2 = ii*dimN; % lower boundary for state data
\begin{array}{ll}\n 33 \\
 33 \\
 34\n \end{array}
ur1 = (ii–1)*dimM+1; % upper boundary for input data<br>
34<br>
\begin{array}{ll}\n 34 \\
 34\n \end{array}34 dimary instignant data<br>35 zr1 = (ii—1)∗(dimN+dimM)+1; % upper boundary for state—input data<br>36 zr2 = ii*(dimN+dimM);      % upper boundary for state—input data
38 ww = randn(dimN*Nr,T)*xEd(in); % pre−define the noise sequence`
39 xx(xr1:xr2,ij+1) = Ad*xx(xr1:xr2,ij) + Bd*uu(ur1:ur2,ij) + ww(xr1:xr2,ij);
40 zz(zr1:zr2,ij) = [xx(xr1:xr2,ij)'] uu(ur1:ur2,ij)']';
42 Xi = flip(xx(xr1:xr2,2:T+1),2); % combined state data length for single experiment 43 Wi = flip(ww(xr1:xr2,1:T),2); % combined noise data length for single experiment
43 Wi = flip(ww(xr1:xr2,1:T),2); % combined noise data length for single experiment
44 Zi = flip(zz(zr1:zr2,1:T),2); % combined state−input data length for single experiment
45 end
47 xxr1 = (ii–1)*T+1; % left boundary<br>48 xxr2 = ii*T: % right boundary
                                              % right boundary
50 X(:,xxr1:xxr2) = Xi; % combined state data length for all experiments<br>51 W(:.xxr1:xxr2) = Wi: % combined noise data length for all experiments
51 W(:,xxr1:xxr2) = Wi; % combined noise data length for all experiments
52 Z(:,xxr1:xxr2) = Zi; % combined state−input data length for all experiments
53 end
            ABidy = X*Z'*inv(Z*Z'); % analytical solution for least square method
             Aidy = ABidy(:,1:dimN); % obtain matrices A,B
            Bidy = ABidy(:,dimN+1:dimN+dimM);60 ABdif = [Aidy−Ad Bidy−Bd]; % compare the difference between [Aidy Bidy] and [Ad Bd]
       yDiff(in) = max(svd(ABdif));Dist = X - [Ad Bd]*Z - W;plot(xEd, yDif);
       69 %% plot
       71 load 'Nr10.mat'
       semilogy(xEd, yDif,'-','markersize',6); hold on;
       load 'Nr100 mat'
       semilogy(xEd, yDif,'-','markersize',6); hold on;
\begin{array}{|l|} \hline 77 & \texttt{load 'Nr1000.mat'}\\ \hline 78 & \texttt{semilogy(xEd, yDi)} \hline \end{array}semilogy(xEd, yDif,'-','markersize',6); hold on;
80 title('Identification error for different no of experiments');<br>81 xlabel('ed'):
81 | xlabel('ed');<br>82 | ylabel('|| \theta_L_S — \theta ||');
83 legend('Nr=10', 'Nr=100', 'Nr=1000');
```
arid on:

1 clear; clc;

```
3 %% first step: create data
 4 \begin{array}{|l} 4 \hline 5 \end{array} assume you know the system (A,B) is use this (A,B) to creat data
             use this (A,B) to creat data
  7 dimN = 3; % dimension of state x<br>8 dimM = 2; % dimension of input u
10 \begin{cases} \n\text{Ad} = [0.6 \ 0.5 \ 0.4; 0 \ 0.4 \ 0.3; 0 \ 0.3]\n\end{cases};<br>
11 \begin{cases} \n\text{Ad} = [1 \ 0.5; 0.5 \ 1; 0.5 \ 0.5]\n\end{cases};
         Bd = [1 \ 0.5; 0.5 \ 1; 0.5 \ 0.5];Ed = 1; % energy of the noise15 xNr = 100:100:1000;
16 lenNr = length(xNr);
17 yDif = zeros(1, length(xNr));<br>18 \frac{?n}{6}Nr = 10; %
18 \frac{18}{T} = 10;<br>19 \frac{1}{T} = 100;<br>19 \frac{1}{T} = 100;
19 |T = 100;<br>20 |uu = randn(dimM*xNr(lenNr),T);   % pre-define the input sequence<br>21 |ww = randn(dimN*xNr(lenNr),T)*Ed; % pre-define the noise sequence
22 \begin{vmatrix} xx = zeros(dimN* xNr(lenNr),T+1); & % empty state array 23 & zz = zeros((dimM* dimN) * xNr(lenNr),T); % empty state–input23 \begin{vmatrix} zz = zeros((\text{dimM+dimN})*xNr(\text{lenNr}),T); \quad \text{``empty state—input array}\ 24 & xx(:,1) = randn(\text{dimN})*xNr(\text{lenNr}),1); \quad \text{``random state input"} \end{vmatrix}24 xx(:,1) = randn(dimN*xNr(lenNr),1); % random state input
25 X = zeros(dimN,xNr(lenNr)*T); % empty batch matrix for state samples
26 W = zeros(dimN, xNr(lenNr)*T); % empty batch matrix for noise samples<br>27 Z = zeros(dimN+dimN xNr(lenNr)*T): % empty batch matrix for state-input s
        27 Z = zeros(dimN+dimM,xNr(lenNr)*T); % empty batch matrix for state−input samples
29 \begin{array}{|c|c|c|}\n\hline\n\text{8 data creating loop} \\
\hline\n\text{for in = 1:lenNr}\n\end{array}30 for in = 1:1enNr<br>31 for ii = 1:xNr(in)
31 for ii = 1:xNr(in) % outer loop for each expriment 32 for ij = 1:T % inner loop for each data leng
                                                                       % inner loop for each data length
```

```
33 xr1 = (ii−1)*dimN+1; % upper boundary for state data<br>34 xr2 = ii*dimN; % lower boundary for state data
34 xr2 = ii*dimN; % lower boundary for state data<br>35 ur1 = (ii-1)*dimM+1; % upper boundary for input data
35 ur1 = (ii–1)*dimM+1; % upper boundary for input data<br>36 ur2 = ii*dimM: % lower boundary for input data
36 ur2 = ii*dimM;<br>37 = (ii-1)*(dimN+dimM)+1; % upper boundary for state-input
\begin{array}{l} 37 \\ 37 \\ 38 \\ 271 \\ 272 \\ 38 \end{array} \begin{array}{r} 37 \\ 211 \\ 213 \\ 272 \\ 38 \end{array} \begin{array}{r} 37 \\ 211 \\ 213 \\ 214 \\ 215 \\ 38 \end{array} \begin{array}{r} 37 \\ 211 \\ 213 \\ 38 \end{array} \begin{array}{r} 37 \\ 211 \\ 213 \\ 38 \end{array} \begin{array}{r} 37 \\ 211 \\ 213 \\ 38 \end{array} \begin{array}{38 zr2 = ii*(dimN+dimM); % upper boundary for state−input data
40 xx(xr1:xr2,ij+1) = Ad*xx(xr1:xr2,ij) + Bd*uu(ur1:ur2,ij) + ww(xr1:xr2,ij);<br>41 zz(zr1:zr2,ij) = [xx(xr1:xr2,ij)' uu(ur1:ur2,ij)']';
43 \lambdai = flip(xx(xr1:xr2,2:T+1),2); % combined state data length for single experiment 44 \lambdai = flip(ww(xr1:xr2,1:T),2); % combined noise data length for single experiment
44 Wi = flip(ww(xr1:xr2,1:T),2); % combined noise data length for single experiment
45 Zi = flip(zz(zr1:zr2,1:T),2); % combined state−input data length for single experiment
46 end
48 xxr1 = (ii-1)*T+1; % left boundary<br>49 <math>xxr2 = i1*T</math>; % right boundary% right boundary
51 X(:,xxr1:xxr2) = Xi; % combined state data length for all experiments W(:,xxr1:xxr2) = Wi; % combined noise data length for all experiments
                   W(:,xxr1:xxr2) = Wi; % combined noise data length for all experiments
             Z(:,xxr1:xxr2) = Zi; % combined state–input data length for all experiments and
             ABidy = X*Z'*inv(Z*Z'); % analytical solution for least square method
58 Aidy = ABidy(:,1:dimN); % obtain matrices A,B<br>50 Bidy = ABidy(: dimN+1:dimN+dimM);
             Bidy = ABidy(:,dimN+1:dimN+dimM);61 ABdif = [Aidy−Ad Bidy−Bd]; % compare the difference between [Aidy Bidy] and [Ad Bd]
62 yDif(in) = max(svd(ABdif));
       Dif = X - [Ad Bd] * Z - W;67 plot(xNr, yDif);
       69 %% plot
       load 'Ed0,01.mat'
       semilogy(xNr, yDif,'-','markersize',6); hold on;
       load 'Ed0,1.mat
       <sub>25</sub> semilogy(xNr, yDif,'−','markersize',6); hold on;
       load 'Ed1.mat'
       semilogy(xNr, yDif,'-','markersize',6); hold on;
80 title('Identification error for different noise energies');<br>81 \vert xlabel('Nr');
81 xlabel('Nr');
82 ylabel('|| \theta_L_S - \theta ||');<br>83 legend('ed=0.01','ed=0.1','ed=1');
       83 legend('ed=0.01','ed=0.1','ed=1');
       arid on:
```
### <span id="page-17-0"></span>A.4 Stage 4: LS for target and source systems

```
clear: clc;
 \frac{2}{3}3 %% first step: create data
 \frac{4}{5}\begin{array}{c|cc}\n5 & \text{dimN} & = 3; & \text{% dimension of state x} \\
6 & \text{dimM} & = 2; & \text{% dimension of input u}\n\end{array}dimM = 2; % dimension of input u
 \frac{7}{8}8 \left| \begin{array}{cc} 8 \\ 2 \\ 0 \end{array} \right| adash = 10 6 0 5 0 4 0 1
9 \nvert Adash = [0.6 0.5 0.4; 0 0.4 0.3; 0 0 0.3];<br>10 Bdash = [1 0.5: 0.5 1: 0.5 0.5];
         Bdash = [1 \ 0.5; 0.5 \ 1; 0.5 \ 0.5];
11
\begin{array}{c|c} 12 & * \text{ source system matrices} \\ 13 & \text{Ahat} = \text{I0.7 0.5 0.4}: 0.0 \end{array}13 Ahat = [0.7 \t0.5 \t0.4; 0 \t0.4 \t0.3; 0 \t0 \t0.3];<br>14 Bhat = [1.1 \t0.5; 0.5 \t1; 0.5 \t0.5];
         Bhat = [1.1 \ 0.5; \ 0.5 \ 1; \ 0.5 \ 0.5];
\frac{15}{16}\begin{array}{c|c} 16 & \text{delta} = \text{Ahat} - \text{Adash}; \\ 17 & \text{delta} = \text{Bhat} - \text{Bdash}. \end{array}delta = Bhat - Bdash;18
19
20 \begin{vmatrix} 8 \\ 21 \end{vmatrix} ed = 1:
21 ed = 1; 22 Nr = 10; 36 mergy of the noise
22 Nr = 10; 23 \text{ T} = 100: 24 \text{ A} ata length
23 \begin{bmatrix} T & = & 100 \\ uudash & = & \text{randn} \end{bmatrix} ata length 24 uudash = randn(dimM*Nr.T): % pre-def
24 uudash = randn(dimM*Nr,T); % pre−define the input sequence<br>25 wwdash = randn(dimN*Nr,T)*ed; % pre−define the noise sequence
25 wwdash = randn(dimN*Nr,T)*ed; % pre−define the noise sequence<br>26 xxdash = randn(dimN*Nr,T++1); % empty state array
 26 xxdash = zeros(dimN*Nr,T+1); % empty state array
27 zzdash = zeros((dimM+dimN)*Nr,T); % empty state−input array
 28 xxdash(:,1) = randn(dimN*Nr,1); % random state input
29 Xdash = zeros(dimN,Nr*T); % empty batch matrix for state samples
30 Wdash = zeros(dimN,Nr*T); <br>31 Zdash = zeros(dimN+dimM,Nr*T); % empty batch matrix for state-input s
                                                                       % empty batch matrix for state-input samples
32
```

```
33 % source system dataset
34 Np = 10; % no of experiments
35 uuhat = randn(dimM*Np,T); % pre−define the input sequence
 36 wwhat = randn(dimN*Np,T)*ed; % pre-define the noise sequence 37 xxhat = zeros(dimN*Np.T+1): % empty state array
  37 xxhat = zeros(dimN*Np,T+1);<br>38 zzhat = zeros((dimM+dimN)*Np
  38 zzhat = zeros((dimM+dimN)*Np,T); % empty state—input array<br>39 xxhat(:.1) = randn(dimN*Np.1): % random state input<br>xxhat(:.1) = randn(dimN*Np.1): % random state input
  39 xxhat(:,1) = randn(dimN*Np,1); % random state input 40 Xhat = zeros(dimN,Np*T); % empty batch matrix
 40 \overline{\text{Mhat}} = \text{zeros}( \text{dimN}, \text{Np*T}); % empty batch matrix for state samples 41 What = zeros(dimN.Np*T): % empty batch matrix for noise samples
 41 What = zeros(dimN, Np*T); % empty batch matrix for noise samples<br>42 That = zeros(dimN+dimM. Nn*T): % empty batch matrix for state-input s
  42 Zhat = zeros(dimN+dimM,Np*T); % empty batch matrix for state−input samples
43 Delta = zeros(dimN,(Nr+Np)*T); % empty batch matrix for Delta samples
  \begin{array}{c} 44 \\ 45 \end{array}\frac{45}{46} % data creating loop for target system<br>46 for ii = 1:Nr % outer loop for
  46 for ii = 1:Nr 47 % outer loop for each expriment 47 for ij = 1:T \frac{1}{3} % inner loop for each data length
 48
  49 xr1dash = (ii-1)*dimN+1; % upper boundary for state data<br>50 xr2dash = ii*dimN: % lower boundary for state data
  50 xr2dash = i i*dimN; % lower boundary for state data<br>51 ur1dash = (i i-1)*dimM+1; % upper boundary for input data
  51 ur1dash = (ii–1)*dimM+1; % upper boundary for input data<br>52 ur2dash = ii*dimM; % lower boundary for input data
  52 ur2dash = i i * dimM; % lower boundary for input data<br>53 zr1dash = (i i-1) * (dimM + dimM) + 1; % upper boundary for state-inpu
  53 zr1dash = (ii−1)*(dimN+dimM)+1; % upper boundary for state−input data
54 zr2dash = ii*(dimN+dimM); % upper boundary for state−input data
  \frac{55}{56}56 xxdash(xr1dash:xr2dash,ij+1) = Adash*xxdash(xr1dash:xr2dash,ij) + Bdash*uudash(ur1dash:ur2dash,ij) + wwdash(xr1dash:xr2dash,ij)
                                ;
  57 zzdash(zr1dash:zr2dash,ij) = [xxdash(xr1dash:xr2dash,ij)' uudash(ur1dash:ur2dash,ij)']';
 58
 59 Xidash = flip(xxdash(xr1dash:xr2dash,2:T+1),2); % combined state data length for single experiment
  60 Widash = flip(wwdash(xr1dash:xr2dash,1:T),2); % combined noise data length for single experiment
61 Zidash = flip(zzdash(zr1dash:zr2dash,1:T),2); % combined state−input data length for single experiment
 62 end
 63<br>6464 xxr1dash = (ii-1)*T+1; % left boundary<br>65 xxr2dash = ii*T; % right boundary
                                                     % right boundary
 66
                Xdash:xxr1dash:xxr2dash) = Xidash: % combined state data length for all experiments
  68 Wdash(:,xxr1dash:xxr2dash) = Widash; % combined noise data length for all experiments
69 Zdash(:,xxr1dash:xxr2dash) = Zidash; % combined state−input data length for all experiments
 70
          end
 ^{71}_{72}<br>^{72}_{73}<br>^{74}% data creating loop for source system<br>for jj = 1:Np % outer loop for
  74 \begin{array}{|l|l|} for ji = 1:Np \end{array} % outer loop for each expriment for ji = 1:T \end{array} % inner loop for each data length
  ^{76}_{77}<br>^{77}_{78}xr1hat = (jj-1)*dimN+1; % upper boundary for state data<br>xr2hat = jj*dimN; % lower boundary for state data
  78 xr2hat = jj*dimN;<br>
79 xr2hat = (jj-1)*dimM+1; % upper boundary for input data
  79 ur1hat = (jj−1)*dimM+1; % upper boundary for input data
80 ur2hat = jj*dimM; % lower boundary for input data
  81 but zr1hat = (jj-1)*(dimN+dimM)+1; % upper boundary for state-input data<br>82 but zr2hat = jj*(dimN+dimM); % upper boundary for state-input data
                                                                        8 upper boundary for state—input data
 83
                      84 xxhat(xr1hat:xr2hat,ji+1) = (Adash+deltaA)*xxhat(xr1hat:xr2hat,ji) + (Bdash+deltaB)*uuhat(ur1hat:ur2hat,ji) + wwhat(xr1hat:
                               xr2hat,iii):
 85 zzhat(zr1hat:zr2hat,ji) = [xxhat(xr1hat:xr2hat,ji)' uuhat(ur1hat:ur2hat,ji)']';
  86
                      delta = [deltaA deltaB];
  88
                      89 Xihat = flip(xxhat(xr1hat:xr2hat,2:T+1),2); % combined state data length for single experiment
  90 Wihat = flip(wwhat(xr1hat:xr2hat,1:T),2); % combined noise data length for single experiment
91 Zihat = flip(zzhat(zr1hat:zr2hat,1:T),2); % combined state−input data length for single experiment
  92 Deltai = delta*Zihat; % combined Delta for single experiment 93
                93 end
 \frac{94}{95}95 xxr1hat = (jj-1)*T+1; % left boundary<br>96 xxr2hat = ii*T: % right boundary
                xxr2hat = ijsT;97
  98 Xhat(:,xxr1hat:xxr2hat) = Xihat; % combined state data length for all experiments<br>99 What(:,xxr1hat:xxr2hat) = Wihat; % combined noise data length for all experiments
99 What(:,xxr1hat:xxr2hat) = Wihat; % combined noise data length for all experiments
100 Zhat(:,xxr1hat:xxr2hat) = Zihat; % combined state−input data length for all experiments
101 Delta(:,Nr*T+xxr1hat:Nr*T+xxr2hat) = Deltai; % combined Delta for all experiments
102
103 end
104<br>105105 X = [Xdash Xhat];<br>106 Z = [Zdash Zhat];
106 \begin{cases} Z = \text{[Zdash Zhat]}; \\ W = \text{[Wdash What]}. \end{cases}W = [Wdash What];108
\frac{109}{110}Dir = X - [Adash Bdash] * Z - W - Delta:111
\begin{array}{c} 112 \\ 113 \end{array}113 \frac{1}{8} % second step: use data to identify the system (A, B)<br>114 \frac{1}{8} X1 = Ad*X0 + Bd*ll0
114 \frac{114}{115} \frac{115}{15} \frac{115}{15} \frac{115}{15} \frac{115}{15} \frac{115}{15} \frac{115}{15} \frac{115}{15} \frac{115}{15} \frac{115}{15} \frac{115}{15} \frac{115}{15} \frac{115}{15} \frac{115}{15} \frac{115}{15} \frac{115}{15} \frac{115}{\% X1 = [Ad Bd]*[X0' U0']'
116<br>117
117 % ABidy is the identified system<br>118 ABidy = X \times Z' \times inv(Z \times Z'): % analyi
         ABidy = X*Z'*inv(Z*Z'); % analytical solution for least square method
\frac{119}{120}120 % divide columns to obtain matrices A, B<br>121 Aidy = ARidy(:.1:dimN):
        \big| Aidy = ABidy(:,1:dimN);
```

```
\frac{123}{124}\frac{126}{127}
```
 $\frac{2}{3}$ 

 $\frac{4}{5}$ 

64

71

```
122 | Bidy = ABidy(:.dimN+1:dimN+dimM):
```

```
124 % compare the difference between identified and target system matrices
125 ABdif = [Aidy−Adash Bidy−Bdash];
```
 $error = max(svd(ABdif))$ 

#### <span id="page-19-0"></span>A.5 Stage 5: WLS for target and source systems

```
1 clear: clc:
         3 %% first step: create data
   5 dimN = 3; % dimension of state x<br>6 dimM = 2; % dimension of input u
  7
  8 \left| \begin{array}{c} 8 \\ 4 \\ 8 \end{array} \right| adash = [0.6 0.5 0.4; 0
9 Adash = [0.6 \t0.5 \t0.4; 0 \t0.4 \t0.3; 0 \t0.3];<br>10 Bdash = [1 \t0.5; 0.5 \t1; 0.5 \t0.5];
         Bdash = [1 0.5; 0.5 1; 0.5 0.5];11
\begin{array}{c|cc}\n 12 & \text{% source system matrices} \\
 13 & \text{Ahat} = \text{[0.7 0.5 0.4; 0 0}\n \end{array}13 Ahat = [0.7 0.5 0.4; 0 0.4 0.3; 0 0 0.3];
14 Bhat = [1.1 0.5; 0.5 1; 0.5 0.5];
15\atop1616 deltaA = Ahat - Adash;<br>17 deltaB = Bhat - Bdash;
         delta = Bhat - Bdash;18
\frac{19}{20}20 \begin{array}{c|c} \text{%} \text{target} & \text{system dataset} \\ \text{21} & \text{ed} = 1; \end{array}21 \begin{array}{|l|l|}\n22 & \text{let} = 1; \\
22 & \text{Nr} = 10; \\
\end{array} % no of experiment
22 \overline{) \overline{1} = 10;<br>
23 \overline{) \overline{1} = 100;}<br>
24 \overline{) \overline{2} = 100;}<br>
25 \overline{) \overline{1} = 100;}<br>
26 \overline{) \overline{1} = 100;}23 \begin{vmatrix} 1 & = & 100 \\ 24 & \text{uudash} & = & \text{randn}(\text{dimM*Nr}, T) \\ \end{vmatrix}; % pre-defi
24 |uudash = randn(dimM*Nr,T); % pre−define the input sequence
25 wwdash = randn(dimN*Nr,T)*ed; % pre-define the noise sequence <br>26 xxdash = zeros(dimN*Nr,T+1); % empty state array
26 xxdash = zeros(dimN*Nr,T+1);<br>27 zzdash = zeros((dimM+dimN)*Nr
27 zzdash = zeros((dimM+dimN)*Nr,T); % empty state-input array<br>28 xxdash(:,1) = randn(dimN*Nr,1); % random state input
 28 xxdash(:,1) = randn(dimN*Nr,1); % random state input
29 Xdash = zeros(dimN,Nr*T); % empty batch matrix for state samples
30 Wdash = zeros(dimN,Nr*T); % empty batch matrix for noise samples<br>31 Zdash = zeros(dimN+dimM.Nr*T): % empty batch matrix for state-input s
         31 Zdash = zeros(dimN+dimM,Nr*T); % empty batch matrix for state−input samples
32
 33 % source system dataset
34 Np = 10; % no of experiments
35 uuhat = randn(dimM*Np,T); % pre−define the input sequence
36 wwhat = randn(dimN*Np,T)*ed; % pre-define the noise sequence<br>37 xxhat = zeros(dimN*Np,T+1); % empty state array
\begin{array}{c|c}\n 37 & \text{xxhat} = \text{zeros}( \text{dimN} * \text{Np}, \text{T+1}); \\
 38 & \text{zyhat} = \text{zeros}( \text{dimM} + \text{dimN} ) * \text{Nn} \n \end{array}38 zzhat = zeros((dimM+dimN)*Np,T); % empty state—input array<br>39 xxhat(:.1) = randn(dimN*Np.T): % random state_input
 39 xxhat(:,1) = randn(dimN*Np,1); % random state input
40 Xhat = zeros(dimN,Np*T); % empty batch matrix for state samples
41 What = zeros(dimN,Np*T); % empty batch matrix for noise samples
42 Zhat = zeros(dimN+dimM,Np*T); % empty batch matrix for state−input samples
\frac{43}{44}Delta = zeros(dimN, (Nr+No)*T); % empty batch matrix for Delta samples
45
46 % data creating loop for target system<br>47 for ii = 1:Nr % outer loop for
 47 \begin{array}{|l|l|} for ii = 1:Nr \end{array} % outer loop for each expriment 48 \begin{array}{|l|} for ij = 1:T \end{array} % inner loop for each data length
\frac{49}{50}50 xr1dash = (ii-1)*dimN+1; % upper boundary for state data<br>51 xr2dash = ii*dimN; % lower boundary for state data<br>52 ur1dash = (ii-1)*dimM+1: % upper boundary for input data
 51 xr2dash = ii*dimN; % lower boundary for state data
52 ur1dash = (ii−1)*dimM+1; % upper boundary for input data
 53 ur2dash = ii*dimM; % lower boundary for input data
54 zr1dash = (ii−1)*(dimN+dimM)+1; % upper boundary for state−input data
55 zr2dash = ii*(dimN+dimM); % upper boundary for state−input data
56
                        57 xxdash(xr1dash:xr2dash,ij+1) = Adash*xxdash(xr1dash:xr2dash,ij) + Bdash*uudash(ur1dash:ur2dash,ij) + wwdash(xr1dash:xr2dash,ij)
 ;
58 zzdash(zr1dash:zr2dash,ij) = [xxdash(xr1dash:xr2dash,ij)' uudash(ur1dash:ur2dash,ij)']';
59
60 Xidash = flip(xxdash(xr1dash:xr2dash,2:T+1),2); % combined state data length for single experiment
 61 Widash = flip(wwdash(xr1dash:xr2dash,1:T),2); % combined noise data length for single experiment
62 Zidash = flip(zzdash(zr1dash:zr2dash,1:T),2); % combined state−input data length for single experiment
63 end
65 xxr1dash = (ii-1)*T+1; % left boundary<br>66 xxr2dash = ii*T; % right boundary
                xxr2dash = i i*T:67<br>68
68 Xdash(:,xxr1dash:xxr2dash) = Xidash; % combined state data length for all experiments<br>69 Wdash(:,xxr1dash:xxr2dash) = Widash; % combined noise data length for all experiments<br>70 Zdash(:.xxr1dash:xxr2dash) = Zidash: % co
 69 Wdash(:,xxr1dash:xxr2dash) = Widash; % combined noise data length for all experiments
70 Zdash(:,xxr1dash:xxr2dash) = Zidash; % combined state−input data length for all experiments
 \begin{array}{|c|c|} \hline 72 & \textbf{end} \ \hline 73 & \end{array}% data creating loop for source system<br>for i = 1:Nn % outer loop for
 75 for jj = 1:Np % outer loop for each expriment
76 for ji = 1:T % inner loop for each data length
77
                        xr1hat = (jj-1)*dimN+1; % upper boundary for state data
```

```
79 xr2hat = jj*dimN;<br>80 wr1hat = (jj-1)*dimM+1; % upper boundary for input data
 80 ur1hat = (jj-1)*dimM+1; % upper boundary for input data<br>81 ur2hat = jj*dimM; % lower boundary for input data
 81 \vert ur2hat = jj*dimM; <br>82 september = (ii-1)*(dimN+dimM)+1: % upper boundary for state-input
  82 dimit = (jj−1)*(dimN+dimM)+1; % upper boundary for state—input data<br>83 computer = jj*(dimN+dimM); % upper boundary for state—input data
                    85 xxhat(xr1hat:xr2hat,ji+1) = (Adash+deltaA)*xxhat(xr1hat:xr2hat,ji) + (Bdash+deltaB)*uuhat(ur1hat:ur2hat,ji) + wwhat(xr1hat:
                            xr2hat,ji);
 86 zzhat(zr1hat:zr2hat,ji) = [xxhat(xr1hat:xr2hat,ji)' uuhat(ur1hat:ur2hat,ji)']';
                    delta = [deltaA delta];
 90 Xihat = flip(xxhat(xr1hat:xr2hat,2:T+1),2); % combined state data length for single experiment<br>91 Wihat = flip(wwhat(xr1hat:xr2hat.1:T).2): % combined noise data length for single experiment
  91 Wihat = flip(wwhat(xr1hat:xr2hat,1:T),2); % combined noise data length for single experiment
92 Zihat = flip(zzhat(zr1hat:zr2hat,1:T),2); % combined state−input data length for single experiment
 94 Deltai = delta*Zihat; \frac{94}{95} Periment \frac{95}{95} end
             end
 97 xxr1hat = (jj-1)*T+1; % left boundary<br>98 xxr2hat = jj*T; % right boundary
                                              % right boundary
100 Xhat(:,xxr1hat:xxr2hat) = Xihat; % combined state data length for all experiments<br>101 What(:,xxr1hat:xxr2hat) = Wihat; % combined noise data length for all experiments
What(:,xxr1hat:xxr2hat) = Wihat; % combined noise data length for all experiments<br>102 Zhat(:,xxr1hat:xxr2hat) = Zihat; % combined state—input data length for all experiments
                                                               102 Zhat(:,xxr1hat:xxr2hat) = Zihat; % combined state−input data length for all experiments
             104 Delta(:,Nr*T+xxr1hat:Nr*T+xxr2hat) = Deltai; % combined Delta for all experiments
        end
\begin{array}{c|c} 108 & X = \texttt{[Xdash Xhat]}; \\ 109 & Z = \texttt{[Zdash Zhat]}; \end{array}109 Z = [Zdash Zh];<br>110 W = [Wdash Wh];
        W = [Wdash What];114 %% weighted least square
116 \begin{cases} q = 0.3; \\ q = eye(T)*q; \end{cases} % assigning weight
117 \begin{vmatrix} 0i &= eye(T)*q; \\ 0hat &= zeros(N) \end{vmatrix}0hat = zeros(Np*T,Np*T);
        for kk = 1:Np\begin{array}{c|c} 122 & \text{qq1 = (kk-1)*T+1;} \\ 123 & \text{qq2 = kk*T:} \end{array}qq2 = kk*T;0hat(qq1:qq2,qq1:qq2) = 0i; % Np times
        end
        Q = blkdiag(eye(Nr*T),Qhat);131 Dif = X − [Adash Bdash]*Z − W − Delta;
        134 %% second step: use data to identify the system (A,B)
136 % ABidy is the identified system
137 ABidy = X*Q*Z'*inv(Z*Q*Z'); % analytical solution for least square method
139 \Big| % divide columns to obtain matrices A, B<br>140 Aidy = ABidy(:,1:dimN);
140 \begin{cases} \n \text{Aidy} = \text{ABidy}(:,1:dimN); \\
 \text{Bidy} = \text{ABidy}(:,dimN+1:d) \n \end{cases}Bidy = ABidy(:,dimN+1:dimN+dimM);% compare the difference between identified and target system matrices
144 ABdif = [Aidy−Adash Bidy−Bdash];
        error = max(svd(Abdif))ABdif1 = W*Q*Z'*inv(Z*Q*Z')+Delta*Q*Z'*inv(Z*Q*Z');
        diff = ABdif-ABdifi:
```
### <span id="page-20-0"></span>A.6 Analysis of WLS identification error

```
1 clear: clc;
2
3 %% first step: create data
\frac{4}{5}dimN = 3; % dimension of state x
       dimM = 2; % dimension of input u
\begin{array}{c} 6 \\ 7 \\ 8 \end{array}8 % target system matrices
9 Adash = [0.6 0.5 0.4; 0 0.4 0.3; 0 0 0.3];
10 Bdash = [1 0.5; 0.5 1; 0.5 0.5];
\frac{11}{12}% source system matrices
```
84

87

89

93

96

 $\frac{99}{100}$ 

103

 $\frac{105}{106}$ 

 $\frac{107}{108}$ 

111 112  $\frac{113}{114}$ 

 $\frac{115}{116}$ 

 $\frac{119}{120}$ 

 $\frac{121}{122}$ 

 $\begin{array}{c} 124 \\ 125 \end{array}$ 

 $\frac{126}{127}$ 

128

 $\frac{130}{131}$ 

132 133

 $\frac{135}{136}$ 

 $\frac{138}{139}$ 

 $\frac{142}{143}$ 

 $\frac{145}{146}$ 

147

149<br>150

```
13 | Ahat = [0.7 \t0.5 \t0.4; 0 \t0.4 \t0.3; 0 \t0 \t0.3];<br>14 | Bhat = [1.1 \t0.5; 0.5 \t1; 0.5 \t0.5];
        Bhat = [1.1 \ 0.5; 0.5 \ 1; 0.5 \ 0.5];16 deltaA = Ahat - Adash;<br>17 deltaB = Bhat - Bdash:
        \text{delta} = \text{Mnet} - \text{Rdash};<br>deltaB = Bhat - Bdash;
20 \begin{vmatrix} 8 \\ 21 \end{vmatrix} at arget system dataset
21 \begin{bmatrix} \text{ed} = 1; \\ 22 \end{bmatrix} % energy of the noise<br>22 \begin{bmatrix} \text{xNr} = \text{round}(\text{logspace}(\text{log10}(10), \text{log10}(600), 1)) \end{bmatrix}22 \timesNr = round(logspace(log10(10), log10(600), 10)); % no of experiments<br>23 lenNr = length(xNr);
23 lenNr = length(xNr);<br>24 yDif = zeros(1,leng)
24 yDif = zeros(1, length(xNr));<br>25 yDr = 10; % no
25 \frac{1}{20} \frac{1}{1} = 10; \frac{1}{20} \frac{1}{20} \frac{1}{20} \frac{1}{20} \frac{1}{20} \frac{1}{20} \frac{1}{20} \frac{1}{20} \frac{1}{20} \frac{1}{20} \frac{1}{20} \frac{1}{20} \frac{1}{20} \frac{1}{20} \frac{1}{20} \frac{1}{20} \frac{1}{20} \frac{26 \begin{vmatrix} T & = & 2 \\ 2T & = & 2 \end{vmatrix} % data length<br>27 audash = randn(dimM*xNr(lenNr), T);
27 uudash = randn(dimM*xNr(lenNr),T); % pre−define the input sequence<br>28 uudash = randn(dimN*xNr(lenNr) T)*ed: % pre−define the poise sequence
28 wwdash = randn(dimN*xNr(lenNr),T)*ed; % pre-define the noise sequence<br>29 xxdash = zeros(dimN*xNr(lenNr),T+1); % empty state array
29 \times xdash = zeros(dimN*xNr(lenNr),T+1);<br>30 \times zdash = zeros((dimM+dimN)*xNr(lenNr)
30 zzdash = zeros((dimM+dimN)*xNr(lenNr),T); % empty state−input array
31 xxdash(:,1) = randn(dimN*xNr(lenNr),1); % random state input
32 Xdash = zeros(dimN,xNr(lenNr)*T); % empty batch matrix for state samples
33 Wdash = zeros(dimN,xNr(lenNr)*T); % empty batch matrix for noise samples 34 Zdash = zeros(dimN+dimM.xNr(lenNr)*T); % empty batch matrix for state-input s
        34 Zdash = zeros(dimN+dimM,xNr(lenNr)*T); % empty batch matrix for state−input samples
36 % source system dataset<br>37 Np = 2400;
\begin{array}{ll}\n 37 \\
 38\n \end{array} Np = 2400;<br>
\begin{array}{ll}\n 38 \\
 38\n \end{array} winat = randn(dimM*Np,T);<br>
\begin{array}{ll}\n 86 \text{ pc}-\text{define the } 5\n \end{array}38 | uuhat = randn(dimM*Np,T); % pre-define the input sequence<br>39 | wwhat = randn(dimN*Np,T)*ed; % pre-define the noise sequence
39 wwhat = randn(dimN*Np,T)*ed; % pre−define the noise sequence<br>40 xxhat = zeros(dimN*Np,T+1); % empty state array
40 xxhat = zeros(dimN*Np,T+1);<br>41 zzhat = zeros((dimM+dimN)*Np
41 zzhat = zeros((dimM+dimN)*Np,T); % empty state−input array
42 xxhat(:,1) = randn(dimN*Np,1); % random state input
43 Xhat = zeros(dimN,Np*T); % empty batch matrix for state samples
What = zeros(dimN,Np*T);<br>
\begin{array}{ccc} \text{44} & \text{What = zeros (dimN,Np*T)}; \\ \text{45} & \text{2hat = zeros (dimN+dimN.ND*T)}; \\ \text{46} & \text{47} & \text{48} & \text{49} \\ \text{47} & \text{49} & \text{49} & \text{40} \\ \text{48} & \text{49} & \text{49} & \text{40} \\ \text{49} & \text{40} & \text{41} & \text{42} \\ \text{40} & \text{42} & \text{43} & \text{45} \\45 Zhat = zeros(dimN+dimM,Np*T); % empty batch matrix for state−input samples
        Delta = zeros(dimN,(xNr(lenNr)+Np)*T); % empty batch matrix for Delta samples
\begin{array}{c|c}\n49 & \text{for in = 1:lenNr} \\
50 & \text{% data creat}\n\end{array}50 % data creating loop for target system<br>51 for ii = 1:xNr(in) % outer loop for each expriment
51 for ii = 1:xNr(in) % outer loop for each expriment
52 for ij = 1:T % inner loop for each data length
54 xr1dash = (ii−1)*dimN+1; % upper boundary for state data
Exchange of the state of the state data<br>
56 xr2dash = ii*dimN; % lower boundary for state data<br>
56 ur1dash = (ii-1)*dimM+1; % upper boundary for input data
56 ur1dash = (ii−1)*dimM+1; % upper boundary for input data
57 ur2dash = ii*dimM;<br>58 vr1dash = (ii-1)*(dimM+dimM)+1; % unner boundary for state-input
58 158 zr1dash = (ii−1)*(dimN+dimM)+1; % upper boundary for state-input data<br>59 zr2dash = ii*(dimN+dimM): % upper boundary for state-input data
                                                                                   59 zr2dash = ii*(dimN+dimM); % upper boundary for state−input data
                             61 xxdash(xr1dash:xr2dash,ij+1) = Adash*xxdash(xr1dash:xr2dash,ij) + Bdash*uudash(ur1dash:ur2dash,ij) + wwdash(xr1dash:xr2dash
                                       ,ij);
62 zzdash(zr1dash:zr2dash,ij) = [xxdash(xr1dash:xr2dash,ij)' uudash(ur1dash:ur2dash,ij)']';
64 Xidash = flip(xxdash(xr1dash:xr2dash,2:T+1),2); % combined state data length for single experiment
65 Widash = flip(wwdash(xr1dash:xr2dash,1:T),2); % combined noise data length for single experiment
66 Zidash = flip(zzdash(zr1dash:zr2dash,1:T),2); % combined state−input data length for single experiment
67 end
                      xxr1dash = (ii-1)*T+1; % left boundary<br><math>xxr2dash = i i*T; % right boundary% right boundary
72 Xdash(:,xxr1dash:xxr2dash) = Xidash; % combined state data length for all experiments
73 Wdash(:,xxr1dash:xxr2dash) = Widash; % combined noise data length for all experiments
74 Zdash(:,xxr1dash:xxr2dash) = Zidash; % combined state−input data length for all experiments
\begin{array}{c|c} 75 & \text{end} \ \hline 77 & \text{end}78 % data creating loop for source system
79 for jj = 1:Np % outer loop for each expriment
\begin{array}{c|c}\n 79 & \text{for } j \text{ is } 1:Np \\
 \hline\n 80 & \text{for } j \text{ is } 1:T \\
 \end{array} we define the coupling to complete the set of the set of the set of the set of the set of the set of the set of the set of the set of the set of the set of the 
82 xr1hat = (jj-1)*dimN+1; % upper boundary for state data<br>83 xr2hat = ii*dimN: % lower boundary for state data
83 xr2hat = jj*dimN; % lower boundary for state data<br>84 xr2hat = (j-1)*dimM+1; % upper boundary for input data
83 x-2hat = jj∗dimN;<br>84 ur1hat = (jj-1)*dimM+1;<br>85 ur2hat = jj∗dimM;
85 \vert ur2hat = jj*dimM;<br>86 \vert 2r1hat = (ij-1)*(dimN+dimM)+1; % upper boundary for state-input
86 2r1hat = (jj−1)*(dimN+dimM)+1; % upper boundary for state-input data<br>87 zr2hat = jj*(dimN+dimM); % upper boundary for state-input data
                                                                                 % upper boundary for state—input data
                             89 xxhat(xr1hat:xr2hat,ji+1) = (Adash+deltaA)*xxhat(xr1hat:xr2hat,ji) + (Bdash+deltaB)*uuhat(ur1hat:ur2hat,ji) + wwhat(xr1hat:
                                      xr2hat,iii):
90 zzhat(zr1hat:zr2hat,ji) = [xxhat(xr1hat:xr2hat,ji)' uuhat(ur1hat:ur2hat,ji)']';
                             delta = [deltaA delta]94 Xihat = flip(xxhat(xr1hat:xr2hat,2:T+1),2); % combined state data length for single experiment
95 Wihat = flip(wwhat(xr1hat:xr2hat,1:T),2); % combined noise data length for single experiment
96 Zihat = flip(zzhat(zr1hat:zr2hat,1:T),2); % combined state−input data length for single experiment
98 Deltai = delta*Zihat; % combined Delta for single experiment
                      99 end
                      xxr1hat = (jj-1)*T+1; % left boundary
```
15

18  $\frac{19}{20}$ 

 $\frac{35}{36}$ 

46

48

 $\frac{52}{53}$ 

60

63

68

 $\begin{array}{c} 70 \\ 71 \\ 72 \\ 73 \end{array}$ 

81<br>82

88

91<br>92

93

97<br>98

100

21

```
103
\frac{107}{108}109
\frac{111}{112}115
116
\frac{117}{118}\frac{121}{122}\frac{123}{124}\frac{126}{127}128
130
 132
 134
137
140141
\frac{143}{144}145
\frac{146}{147}148
\frac{151}{152}\begin{array}{c} 154 \\ 155 \end{array}\frac{157}{158}160
 \frac{163}{164}\frac{2}{3}\frac{4}{5}\begin{array}{c} 6 \\ 7 \\ 8 \end{array}\frac{11}{12}\frac{15}{16}
```

```
102 \vert xxr2hat = jj*T; % right boundary
                   Xhat(:,xxr1hat:xxr2hat) = Xihat; % combined state data length for all experiments
105 What(:,xxr1hat:xxr2hat) = Wihat; % combined noise data length for all experiments
106 Zhat(:,xxr1hat:xxr2hat) = Zihat; % combined state−input data length for all experiments
                   108 Delta(:,xNr(lenNr)*T+xxr1hat:xNr(lenNr)*T+xxr2hat) = Deltai; % combined Delta for all experiments
110 end
\begin{array}{c|c} 112 & X = \text{[Xdash Xhat]}; \\ 113 & Z = \text{[Zdash Zhat]}. \end{array}113 Z = [Zdash Zhat];<br>114 W = [Wdash What];
             W = [Wdash W W];
118 q = 1/((xNr(in))^(0.75)); % assigning weight<br>119 0i = eve(T)*a:
119 Qi = eye(T)*q;<br>120 Qhat = zeros(Np*T,Np*T);
             for kk = 1:Np124 qq1 = (kk-1)*T+1;<br>125 qq2 = kk*T;qq2 = kk*T;0hat(qq1:qq2,qq1:qq2) = 0i; % Np times
             end
             0 = blkdia(g(eve(xNr(lenNr)*T),Qhat);
             ABidy = X*Q*Z'*inv(Z*Q*Z'); % analytical solution for least square method
135 Aidy = ABidy(:,1:dimN); % obtain matrices A, B<br>136 Bidy = ABidy(:.dimN+1:dimN+dimM):
             Bidy = ABidy(:,dimN+1:dimN+dimM);138 ABdif = [Aidy−Adash Bidy−Bdash]; % compare the difference between [Aidy Bidy] and [Adash Bdash]
        yDiff(in) = max(svd(Abdif));142 \vert Dif = X – [Adash Bdash]*Z – W – Delta;
        plot(xNr, yDif);
        147 %% plot
\begin{array}{c|c} 149 & \text{load } 'Nr_{-}q_{-}0.\text{mat'} \ 150 & \text{plot}(\text{xNr}, \text{ yDif, '–}) \end{array}<sub>150</sub> plot(xNr, yDif,'−','markersize',6); hold on;
\begin{array}{|c|c|c|}\n 152 & \text{load 'Nr_q_1.mat'}\n 153 & \text{plot(xNr, yDif, '–} \end{array}plot(xNr, yDif,'-','markersize',6); hold on;
\begin{array}{c|c} 155 & \text{load } 'Nr_{-}q_{-}10^{\wedge}10.mat' \\ 156 & \text{plot(xNr, yDir, '--'.'}m \end{array}plot(xNr, yDif,'-','markersize',6); hold on;
158 \begin{array}{|l|l|}\n159 & \text{load 'Nr\_q_Nr^0,5,mat'}\n\end{array}plot(xNr, yDif,'-','markersize',6); hold on;
\frac{161}{162} load 'Nr_q_Nr^0,75.mat'
       plot(xNr, yDif, -','markersize',6); hold on;
164 title('Identification error for different weight assignment');<br>165 xlabel('Nr');
\frac{165}{166} xlabel('Nr');
166     | ylabel('||  \theta_W_L_S —  \theta  ||');<br>167      legend('q=0','q=1','q=10^1^0','q=1/Nr^0^.^5','q=1/Nr^0^.^7^5');
  1 clear; clc;
```

```
3 %% first step: create data
         dimN = 3; % dimension of state x
         dimM = 2; % dimension of input u
 8 \left| \text{\% target system matrices} \right|<br>9 Adash = [0.6 0.5 0.4: 0]
9 Adash = [0.6 \t0.5 \t0.4; 0 \t0.4 \t0.3; 0 \t0 \t0.3];<br>10 Bdash = [1 \t0.5; 0.5 \t1; 0.5 \t0.5];Bdash = [1 0.5; 0.5 1; 0.5 0.5];12 \frac{1}{8} source system matrices<br>13 Ahat = 10.7 0.5 0.4: 0 0
13 Ahat = [0.7 \t0.5 \t0.4; 0 \t0.4 \t0.3; 0 \t0 \t0.3];<br>14 Bhat = [1.1 \t0.5; 0.5 \t1; 0.5 \t0.5];Bhat = [1.1 \ 0.5; \ 0.5 \ 1; \ 0.5 \ 0.5];
16 deltaA = Ahat - Adash;<br>17 deltaB = Bhat - Bdash;
18
19
20 \begin{array}{c} \n\text{% target system dataset} \\
21 \text{ } \quad \text{ed} = 1; \n\end{array}21 \begin{array}{r} 21 \ 22 \ 3 \ 4 \ 8 \times Nr = 100:100:600; \end{array} s energy of the noise
22 \begin{array}{|c|c|c|c|}\n22 & xNr = 100:100:600; \\
\hline\n23 & xNr = round(longpace1) \n\end{array}xNr = round(logspace(log10(10), log10(600), 10));
```

```
24 | lenNr = length(xNr);<br>25 | vDif = zeros(1.leng
 25 yDif = zeros(1, length(xNr));<br>26 yNr = 10: % no of experiments26 %Nr = 10; % no of experiments
27 T = 2; % data length
28 uudash = randn(dimM*xNr(lenNr),T); % pre−define the input sequence
 29 wwdash = randn(dimN*xNr(lenNr),T)*ed; % pre-define the noise sequence<br>30 xxdash = zeros(dimN*xNr(lenNr),T+1); % empty state array
 30 \left[ \begin{array}{cc} \text{xxdash} = \text{zeros}( \text{dimN} * \text{XNr}(\text{lenNr}), \text{Tr1}); \\ \text{zzdash} = \text{zeros}( \text{dimM} + \text{dimN} * \text{XNr}(\text{lenNr}) \end{array} \right]31 \begin{vmatrix} zzdash = zeros((dimM+dimN)*xNr(lenNr),T); % empty state-input array \\ xxdash(:,1) = randn(dim**xNr(lenNr),1): % random state input \end{vmatrix}32 xxdash(:,1) = randn(dimN*xNr(lenNr),1); % random state input
33 Xdash = zeros(dimN,xNr(lenNr)*T); % empty batch matrix for state samples
34 Wdash = zeros(dimN,xNr(lenNr)*T); % empty batch matrix for noise samples
 35 Zdash = zeros(dimN+dimM,xNr(lenNr)*T); % empty batch matrix for state−input samples
 36
 \begin{array}{c|c}\n 37 & \text{source system dataset} \\
 38 & \text{xNp} = 3 * \text{xNr};\n \end{array}38 \left[ xNp = 3*xNr; 1 \right]39 lenNp = length(xNp);<br>40 \frac{1}{8}Np = 10;
 40 \quad \frac{\% \text{Np} = 10}{41}; \frac{\% \text{Np} = 10}{41}; \frac{\% \text{Np}}{\% \text{Np}}41 | uuhat = randn(dimM*xNp(lenNp),T); % pre-define the input sequence<br>42 | wwhat = randn(dimN*xNn(lenNn).T)*ed: % pre-define the noise sequence
 42 wwhat = randn(dimN*xNp(lenNp),T)*ed; % pre-define the noise sequence<br>43 xxhat = zeros(dimN*xNp(lenNp),T+1); % empty state array
 43 xxhat = zeros(dimN*xNp(lenNp), T+1);<br>44 zzhat = zeros((dimM+dimN)*xNp(lenNp),
 44 \begin{cases} zzhat = zeros((dimM+dimN)*xNp(lenNp),T); \\ xxhat(-1) = randn(dimN*xNn(lenNp),T); \\ xxhat(-1) = randn(dimN*xNn(lenNp),T); \\ xxhat(-1) = randn(dimN*xNn(lenNp),T); \\ xxhat(-1) = randn(dimN*xNn(dn,1)); \\ xxhat(-1) = randn(dn,1);45 xxhat(:,1) = randn(dimN*xNp(lenNp),1); % random state input<br>46 xhat = zeros(dimN.xNp(lenNp)*T): % empty batch matrix for state samples
 46 | Xhat = zeros(dimN,xNp(lenNp)*T);<br>47 | What = zeros(dimN,xNp(lenNp)*T);
 47 What = zeros(dimN,xNp(lenNp)*T); % empty batch matrix for noise samples<br>48 Zhat = zeros(dimN+dimM.xNp(lenNp)*T); % empty batch matrix for noise samples
         48 Zhat = zeros(dimN+dimM,xNp(lenNp)*T); % empty batch matrix for state−input samples
 \frac{49}{50}50 Delta = zeros(dimN,(xNr(lenNr)+xNp(lenNp))*T); % empty batch matrix for Delta samples
 \begin{array}{c} 51 \\ 52 \\ 53 \end{array}for in = 1:lenNr
 53 % data creating loop for target system<br>54 for ii = 1:xNr(in) % oute
 54 for ii = 1:xNr(in) \begin{array}{c} 54 \\ \text{four } i = 1:7 \end{array} we outer loop for each expriment for ij = 1:T \begin{array}{c} \text{where } \text{loop} \text{ for each } \text{data length} \end{array}55 for ij = 1:T % inner loop for each data length
 \frac{56}{57}57 xr1dash = (ii−1)*dimN+1; % upper boundary for state data<br>58 xr2dash = ii*dimN: % lower boundary for state data
 58 xr2dash = ii*dimN;<br>59 xr2dash = (ii-1)*dimM+1; % upper boundary for input data
 59 ur1dash = (ii−1)*dimM+1; % upper boundary for input data
 60 ur2dash = ii*dimM; % lower boundary for input data
 61 distributed in the critical of the critical state-input data<br>62 zr2dash = ii*(dimN+dimM); % upper boundary for state-input data
                                                                           % upper boundary for state—input data
 63
 64 xxdash(xr1dash:xr2dash,ij+1) = Adash*xxdash(xr1dash:xr2dash,ij) + Bdash*uudash(ur1dash:ur2dash,ij) + wwdash(xr1dash:xr2dash)
                                    , ij):
 65 zzdash(zr1dash:zr2dash,ij) = [xxdash(xr1dash:xr2dash,ij)' uudash(ur1dash:ur2dash,ij)']';
 66
 67 Xidash = flip(xxdash(xr1dash:xr2dash,2:T+1),2); % combined state data length for single experiment
  68 Widash = flip(wwdash(xr1dash:xr2dash,1:T),2); % combined noise data length for single experiment
69 Zidash = flip(zzdash(zr1dash:zr2dash,1:T),2); % combined state−input data length for single experiment
  \begin{array}{c|c} 70 & \text{end} \end{array}72 xxr1dash = (ii-1)*T+1; % left boundary<br>73 xxr2dash = ii*T; % right boundary
                                                        % right boundary
 \frac{74}{75}<br>76
  75 Xdash(:,xxr1dash:xxr2dash) = Xidash; % combined state data length for all experiments
76 Wdash(:,xxr1dash:xxr2dash) = Widash; % combined noise data length for all experiments
 77 Zdash(:,xxr1dash:xxr2dash) = Zidash; % combined state−input data length for all experiments
  78
  79
 80
         % data creating loop for source system<br>for jj = 1:xNp(in) % outer loop for each expriment
  82 for jj = 1:xNp(in) % outer loop for each expriment
83 for ji = 1:T % inner loop for each data length
 84<br>85
 85 xr1hat = (jj-1)*dimN+1; % upper boundary for state data<br>86 xr2hat = jj*dimN; % lower boundary for state data
 86 \times xr2hat = jj*dimN;<br>87 \times lower boundary for state data<br>87 \times ur1hat = (jj-1)*dimM+1; % upper boundary for input data
 87 ur1hat = (jj-1)*dimM+1; % upper boundary for input data<br>88 ur2hat = jj*dimM; % lower boundary for input data
 88 \vert ur2hat = jj*dimM;<br>89 \vert 2r1hat = (ii-1)*(dimN+dimM)+1: % upper boundary for state-input
  89 zr1hat = (jj−1)*(dimN+dimM)+1; % upper boundary for state−input data
90 zr2hat = jj*(dimN+dimM); % upper boundary for state−input data
 91
                            92 xxhat(xr1hat:xr2hat,ji+1) = (Adash+deltaA)*xxhat(xr1hat:xr2hat,ji) + (Bdash+deltaB)*uuhat(ur1hat:ur2hat,ji) + wwhat(xr1hat:
                                    xr2hat,ji);
 93 zzhat(zr1hat:zr2hat,ji) = [xxhat(xr1hat:xr2hat,ji)' uuhat(ur1hat:ur2hat,ji)']';
 94
                           delta = [deltaA deltaB];
 96
 97 \vert Xihat = flip(xxhat(xr1hat:xr2hat,2:T+1),2); % combined state data length for single experiment (\vert98)
  98 Wihat = flip(wwhat(xr1hat:xr2hat,1:T),2); % combined noise data length for single experiment
99 Zihat = flip(zzhat(zr1hat:zr2hat,1:T),2); % combined state−input data length for single experiment
100<br>101
101 Deltai = delta*Zihat; % combined Delta for single experiment<br>102
                     end
103
104 xxr1hat = (jj-1)*T+1; % left boundary<br>105 xxr2hat = ji*T; % right boundary
                     xxr2hat = jj*T;106
107 Xhat(:,xxr1hat:xxr2hat) = Xihat; % combined state data length for all experiments<br>108 What(:,xxr1hat:xxr2hat) = Wihat; % combined noise data length for all experiments
108 What(:,xxr1hat:xxr2hat) = Wihat; % combined noise data length for all experiments<br>109 Zhat(:,xxr1hat:xxr2hat) = Zihat; % combined state—input data length for all experiments
                                                                          % combined state—input data length for all experiments
110
                     111 Delta(:,xNr(lenNr)*T+xxr1hat:xNr(lenNr)*T+xxr2hat) = Deltai; % combined Delta for all experiments
112
```

```
114
\frac{115}{116}119
\begin{array}{c} 120 \\ 121 \end{array}\frac{124}{125}\frac{126}{127}\frac{129}{130}131
133
135
\frac{136}{137}138
\frac{141}{142}144145
\begin{array}{c} 146 \\ 147 \\ 148 \end{array}149
\frac{150}{151}\begin{array}{c} 152 \\ 153 \end{array}154<br>155<br>156\begin{array}{c} 158 \\ 159 \end{array}\frac{161}{162}\begin{array}{c} 164 \\ 165 \end{array}\frac{167}{168}
```

```
113 end
              X = [Xdash Xhat];117 Z = [Zdash Zhu];<br>
118 W = [Wdash What];W = [Wdash W \text{that}];121 q = 1/((xNr(in))^(0.75)); % assigning weight<br>
122 qi = eye(T)*q;<br>
123 Ohat = zeros(xNp(lenNp)*T,xNp(lenNp)*T);
122 Qi = eye(T)*q;<br>123 Qhat = zeros(xNp(lenNp)*T,xNp(lenNp)*T);
              for kk = 1:lenNp127 qq1 = (kk-1)*T+1;<br>128 qq2 = kk*T;0hat(qq1:qq2,qq1:qq2) = 0i; % Np times
132 end
              Q = blkdiag(eye(xNr(lenNr)*T),Qhat);ABidy = X*Q*Z'*inv(Z*Q*Z'); % analytical solution for least square method
139 Aidy = ABidy(:,1:dimN); % obtain matrices A, B<br>140 Bidy = ABidy(:,dimN+1:dimN+dimN);
              Bidy = ABidy(:,dimN+1:dimN+dimM);
142 ABdif = [Aidy−Adash Bidy−Bdash]; % compare the difference between [Aidy Bidy] and [Adash Bdash]
        yDiff(in) = max(svd(ABdif));<br>and
        Dif = X*Q − [Adash Bdash]*Z − W − Delta;
        plot(xNr, yDif);
        151 %% plot
153 |load 'Np_3Nr_q_0.mat'<br>154 |plot(xNr, yDif,'—','markersize',6); hold on;
\begin{array}{c|c} 156 & \texttt{load 'Np\_3Nr\_q\_1.mat'} \\ 157 & \texttt{plot(xNr, yDif, '--', 'm)} \end{array}plot(xNr, yDif,'-','markersize',6); hold on;
\begin{array}{|l|l|} \hline 159 & \texttt{load} & \texttt{Np\_3Nr\_q\_10^10.mat'} \ \hline 160 & \texttt{plot(xNr. vDif. '--'. 'market)} \end{array}plot(xNr, yDif,'-','markersize',6); hold on;
162 | load 'Np_3Nr_q_Nr^0,5.mat'<br>163 | plot(xNr, yDif, '-','marker
        plot(xNr, yDif,'-','markersize',6); hold on;
165 |load 'Np_3Nr_q_Nr^0,75.mat'<br>166 |plot(xNr, yDif,'—','markersize',6); hold on;
168 title('Identification error for different weight assignment');<br>169 xlabel('Nr');
169 xlabel('Nr');<br>170 ylabel('|| \tl
170 \text{label'} | ylabel('|| \theta_W_L_S - \theta ||');<br>171 \text{legend'} q=0', 'q=1', 'q=10^10', 'q=1/Nr^01egend('q=0','q=1','q=10^1^0','q=1/Nr^0^.^5','q=1/Nr^0^.^7^5');
```